https://ntrs.nasa.gov/search.jsp?R=19760009722 2020-03-22T16:34:01+00:00Z

D180-19024-1

## **INPUTB**

## (A **THERMAL/STRUCTURAL DATA INTERFACE** PROGRAM FOR 2-DIMENSIONAL **AND** 3-DIMENSIONAL INTERPOLATION)

Contract **NAS8-30615** 

September **1,1975** 

Prepared **by** 

R. **G.** Vos **J.W.**Straayer, Program Manager

Prepared for National Aeronautics and Space Administration George C. Marshall Space Flight Center Marshall Space Flight Center, Alabama 35812

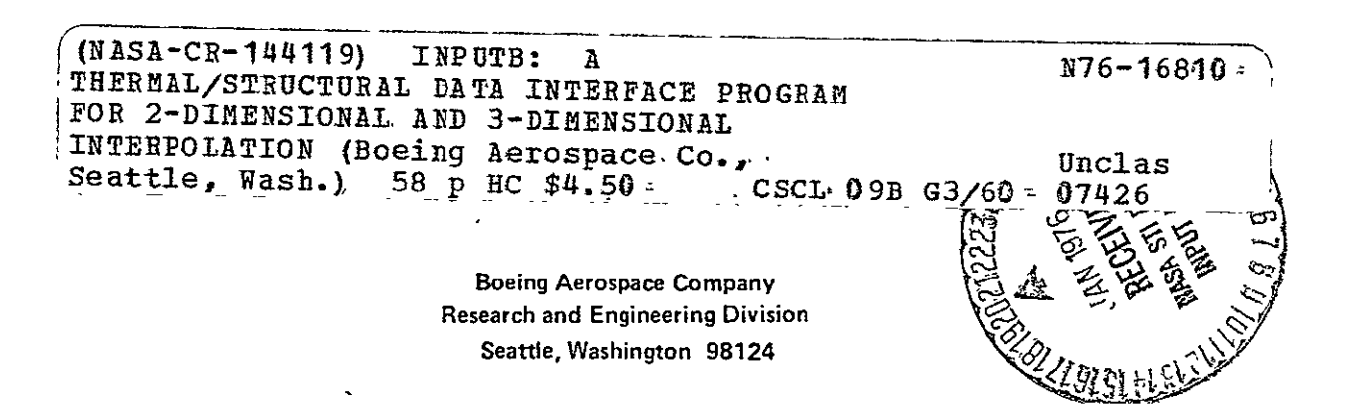

# TABLE OF CONTENTS

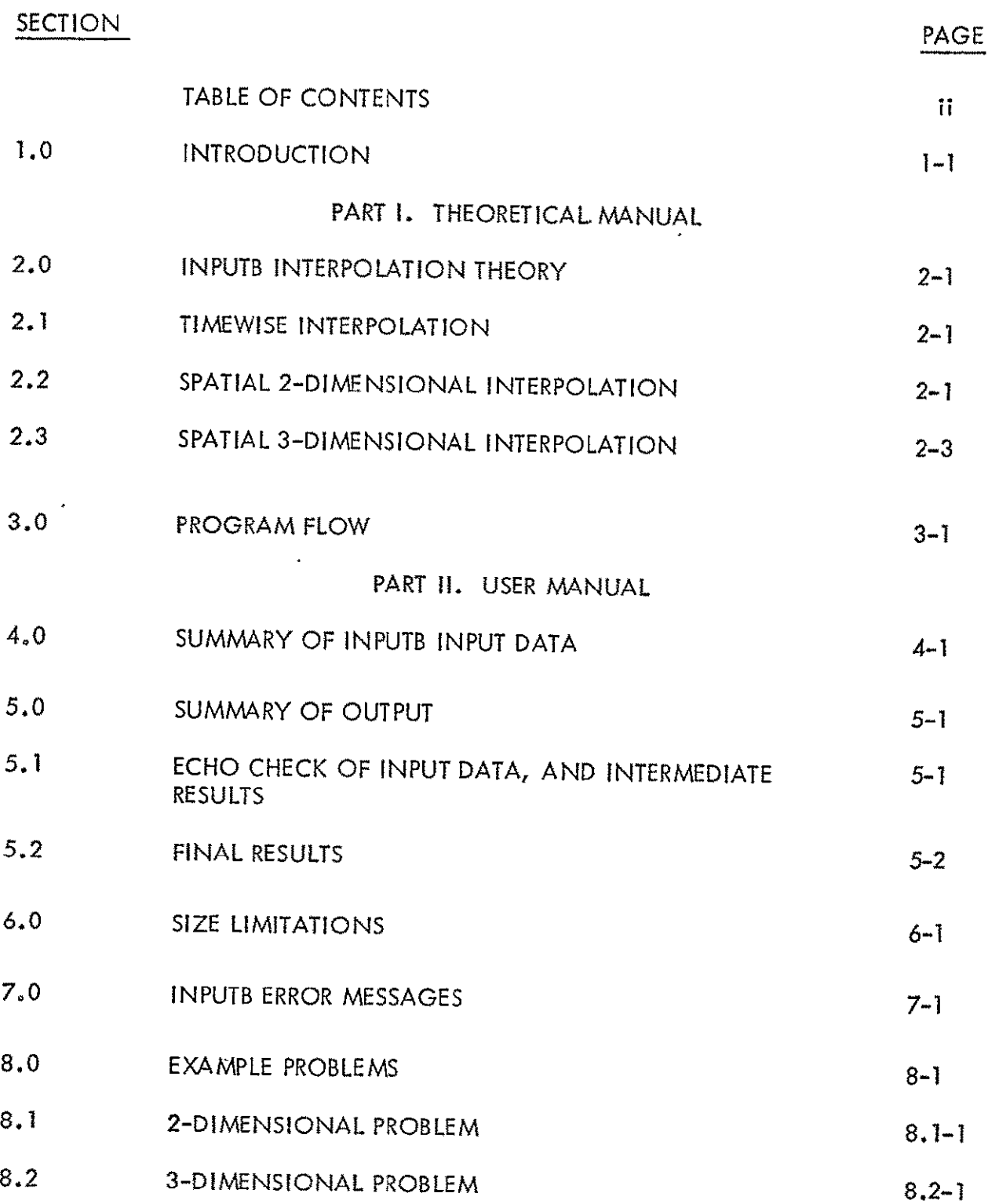

PART **Ill.** PROGRAMMER MANUAL

 $\sim 2$ 

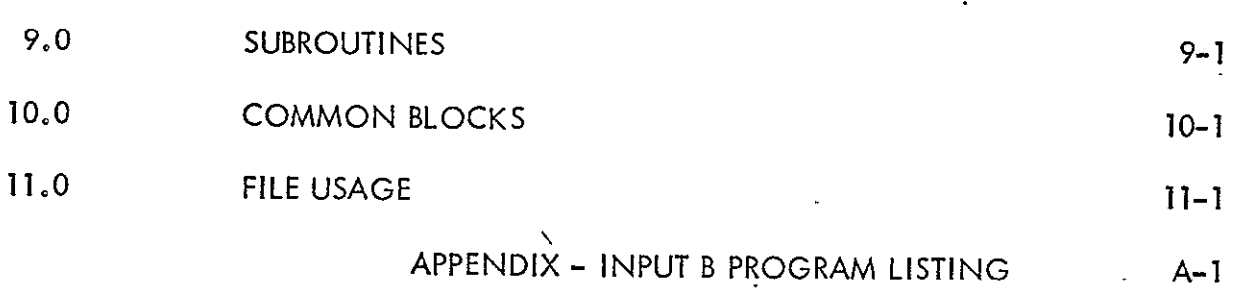

#### **1.0** INTRODUCTION

INPUTB is a program for interpolation in both space (2-dimensional or 3-dimensional) and time. It is based on a linear interpolation scheme using simplex spatial regions (triangles and tetrahedra). INPUTB was developed mainly to provide data interfacing between the output from thermal analyzers and the input to the BOPACE **3-D** (Boeing plastic analysis capability for 3-dimensional solids using isoparametric finite elements) program. The INPUTB interpolator is of a quite general nature, however, and could be used effectively for other tasks (with appropriate changes in input/output formats, if necessary).

The INPUTB program utilizes temperature values which are given at some sequence of times for a list of strategically located "thermal nodes." It operates on these values by performing a double interpolation (in time and space) to provide temperature values at another desired sequence of times for a list of "structural nodes." The thermal/ structural interface procedure is shown in Figure 1-1.

INPUTB is written in FORTRAN IV and is available on both the IBM 360/370 and the UNIVAC 1108 machines. The program has a core storage requirement of 30K words, and it presently has a capability for handling 1000 structural nodes and 500 thermal nodes.

The INPUTB document consists of three major parts:

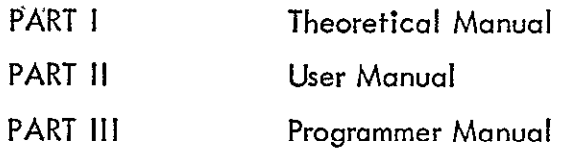

Recognition is due to Curt Whiting for his work in preparation of example problems, and in debugging of the program.

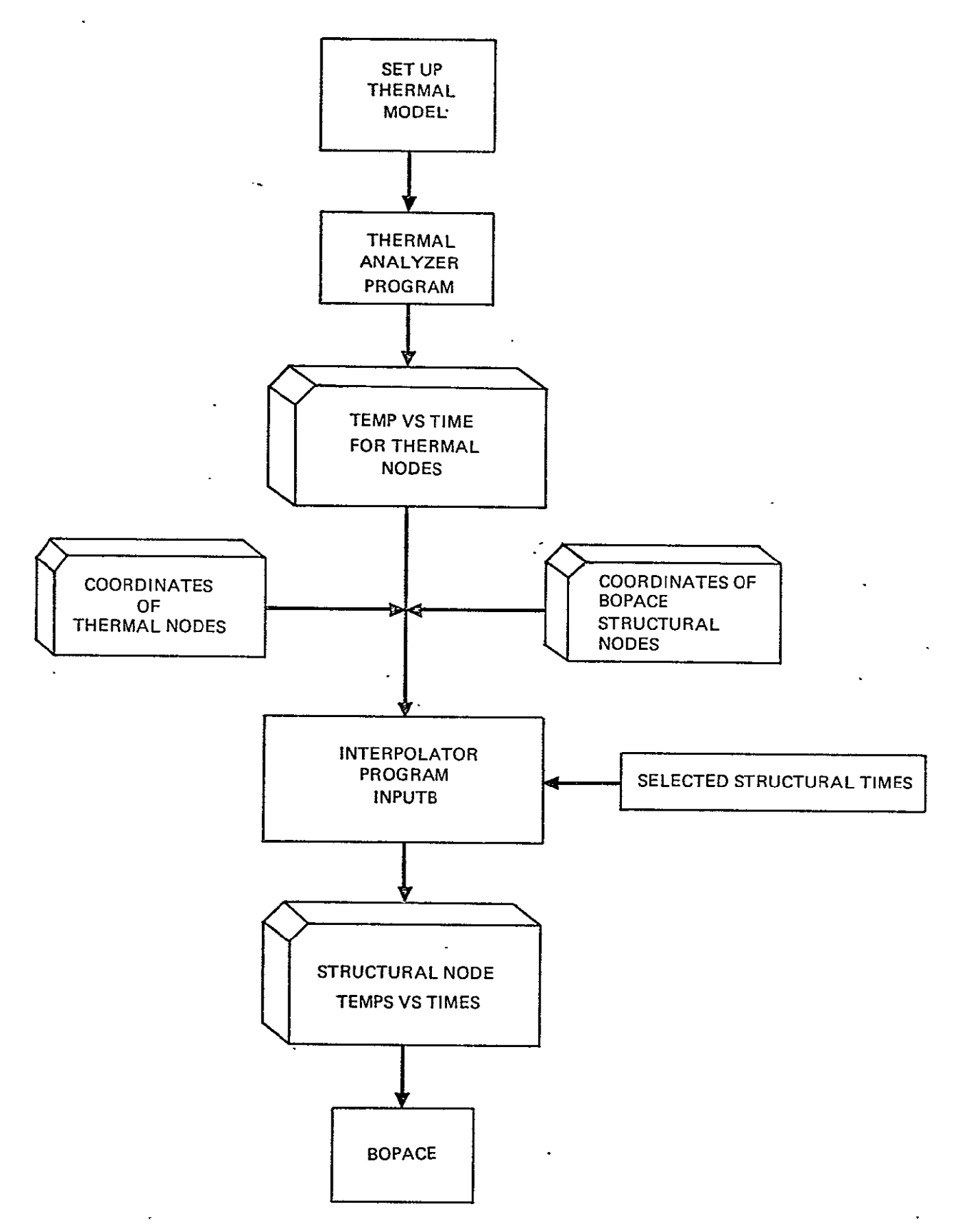

Figure 1-1. Thermal/Structural Interface for INPUTB/BOPACE Run

**INPUTB** 

PART I. THEORETICAL MANUAL

## 2.0 INPUTB INTERPOLATION THEORY

INPUTB performs a double interpolation in time and space., to convert data associated with one set of times and spatial locations (i.e., thermal node data) to data associated with another set (i.e., structural node data). In order to progressively develop the necessary concepts, the timewise interpolation is discussed first, followed **by,** discussions of the 2 -dimensional and 3-dimensional spatial interpolation.

## 2.1 TIMEWISE INTERPOLATION

The interpolation in time is a simple linear, 1-dimensional scheme. Given the temperature of a point at a sequence of "thermal" times, two of these times are used to compute the temperature at each desired "structural" time. The two thermal times, of course, must be those nearest to the structural time, such that the first is less than or equal to, and the second is greater than or equal to, the structural time.

## 2.2 SPATIAL 2-DIMENSIONAL INTERPOLATION

The 2-dimensional interpolation scheme is illustrated by Figure 2-1. There the open circles represent thermal nodes with given temperature values, and. the closed circle (point N) represents one of the structural nodes at which the temperature must be computed. In general, three thermal node points must be selected (forming an enclosing triangle around the structural node) in order to accomplish an exact linear interpolation. The sequence for selecting these three points is as follows:

- 1**.** Find point 1 as, the thermal node closest to N.
- 2. Locate point 2 as the next closest thermal node such that the smaller angle between lines **N-1** and N-2 is greater than **90'.** (The restriction on the angle is necessary to avoid possible selection later of the third point such that a long narrow triangle would be formed. Note it also ensures that a

2-1

perpendicular from N to the line 1-2 will pass between points 1 and 2).

3. Locate point 3 as the next closest thermal node such that N is enclosed within the triangle 1-2-3. (A necessary and sufficient condition for satisfying this requirement is that the three vector cross products **N-1** X N-2, N-2 X N-3, and N-3  $\times$  N-1, all have the same direction).

The structural node N divides the triangle into three triangular sub-areas A<sub>1</sub>, A<sub>2</sub>, and A<sub>3</sub>, with total area of the triangle defined by  $A = A_1 + A_2 + A_3$ . Interpolation weighting factors are then defined by  $W_1 = A_1/A$ ,  $W_2 = A_2/A$ , and  $W_3 = A_3/A$ , so that  $W_1$  +  $W_2 + W_3 = 1$ . Finally, the temperature  $T_N$  at point N is computed by

$$
T_N = W_1 T_1 + W_2 T_2 + W_3 T_3 \tag{2-1}
$$

where  $T_i$  is the temperature of the i th thermal node forming the triangle.

In case a third thermal node is not found to form an enclosing triangle, a perpendicular is defined from N to the line 1-2, intersecting 1-2 at say point N<sup>1</sup>. The weights W<sub>1</sub> and W<sub>2</sub> are then computed as the distances from N<sup>1</sup> to points 2 and 1, respectively, divided by the length of line 1–2.  $T_{\mathsf{N}}$  can then again be computed from Equation 2–1 (INPUTB logic in this case sets  $W_3 = 0$ , and assumes node  $3 =$  node 1). In case a secohd node is also not found according to the above selection procedure, INPUTB logic sets  $W_2 = W_3 = 0$ , and assumes node 2 = node 3 = <sub>n</sub>ode 1, and again makes use of Eauation 2-1.

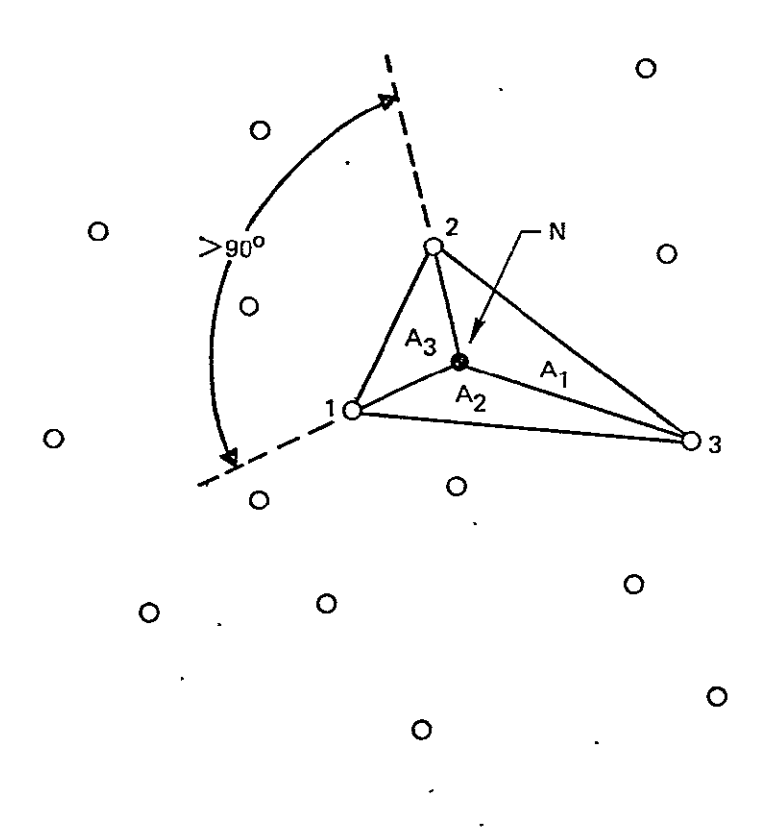

Figure 2-1. 2-Dimensional Spatial Interpolation

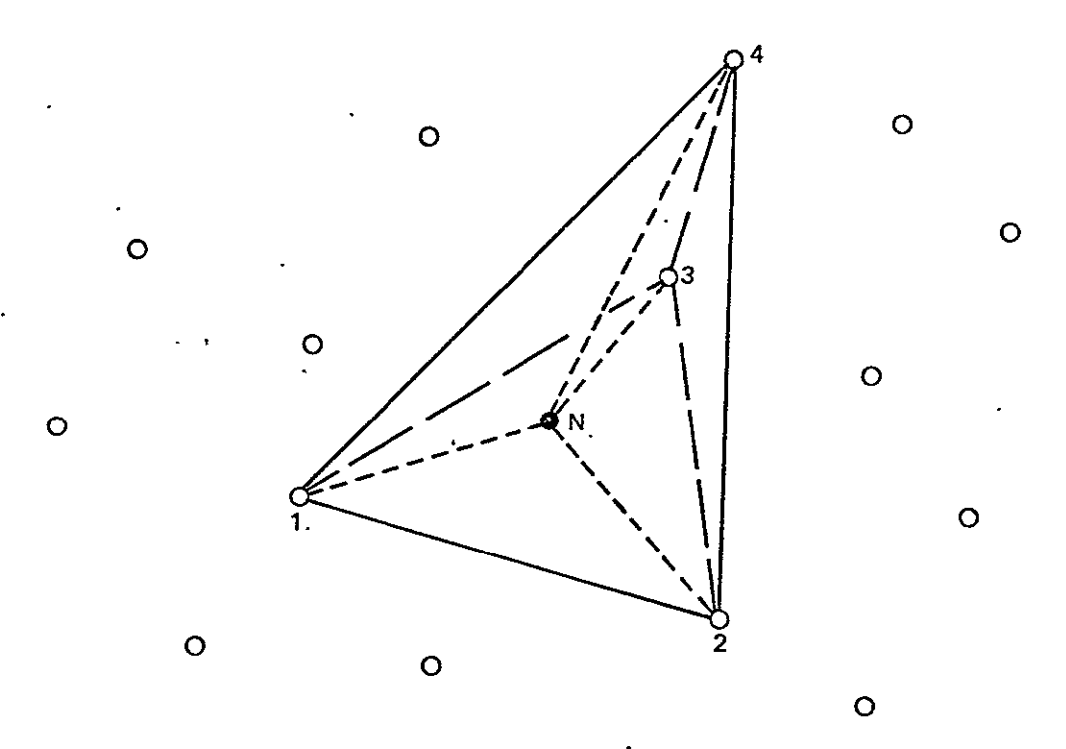

Figure 2-2. 3-Dimensional Spatial Interpolation

The 3-dimensional interpolation scheme is similar to the 2-dimensional scheme, except that tetrahedra rather than triangles are involved. As shown by Figure 2-2, the open circles again represent thermal nodes with given temperature values, and the closed circle (point N) represents a structural node at which the temperature must be computed.

 $\frac{1}{2}$ 

Four thermal node points must now be selected to form an enclosing tetrahedron around the structural node in order to accomplish an exact linear interpolation. The sequence for selecting these four points is as follows:

- 1. Find point 1 as the thermal node closest to N.
- 2: Locate point 2 as the next closest thermal node such that the smaller angle between lines N-1 and N-2 is greater than 90°.
- 3. Locate point 3 as the next closest thermal node such that a perpendicular from N to the plane 1-2-3 intersects this plane within the triangle 1-2-3. (A vector S is defined normal to the plane 1-2-3. The requirement is satisfied if the three vector dot-cross products S **-** (N-i x N-2), S • (N-2 x N-3), and S **-** (N-3 x N-i), all have the same sign.)
- 4. Locate point 4 as the next closest thermal node such that N is enclosed within the tetrahedron 1-2-3. (A necessary and sufficient condition for satisfying this requirement is that the four vector dot-cross products  $-N-I \cdot (N-3 \times N-4)$ ,  $+ N-2 \cdot (N-4 \times N-1)$ ,  $-N-3 \cdot (N-1 \times N-2)$ , and  $+N-4 \cdot (N-2 \times N-3)$ , all have the same sign.)

The structural node N divides the tetrahedron into four tetrahedral sub-volumes,  $V_1$ , V<sub>2</sub>, V<sub>3</sub>, and V<sub>4</sub>, with total volume of the tetrahedron defined by V = V<sub>1</sub> + V<sub>2</sub> + V<sub>3</sub> + V<sub>4</sub> (V<sub>i</sub> is the volume of the tetrahedron opposite node point i). Interpolation weighting factor: are then defined by W<sub>i</sub> = V<sub>1</sub>/V, W<sub>2</sub> = V<sub>2</sub>/V, W<sub>3</sub> = V<sub>3</sub>/V, and W<sub>4</sub> = V<sub>4</sub>/V, so that  $W_1 + W_2 + W_3 + W_4 = 1$ . Finally the temperature T<sub>N</sub> at point N is computed by  $T_N = W_1 T_1 + W_2 T_2 + W_3 T_3 + W_4 T_4$  (2-2)

where T<sub>i</sub> is the temperature of the i th thermal node forming the tetrahedron.

In case a fourth thermal node is not found to form an enclosing tetrahedron, point N is projected perpendicularly onto the 1-2-3 plane, and the 2-dimensional interpolation scheme using triangle 1-2-3 is employed. In case a third or second node is also not found, INPUTB logic again proceeds as discussed for 2-dimensional interpolation.

## 3.0 PROGRAM FLOW

The major steps accomplished during an INPUTB **run** are shown in the main program flow summary of Figure 3-1. Step 1 reads input/output file unit number, and allows for printed and/or punched output. READM and READMT read the structural and thermal mesh (node locations) respectively, with structural nodes given in BOPACE 3-D format. Step 4 reads a series of thermal node temperature vectors, corresponding to a given sequence of times. In step **5,** the major interpolation logic is employed, as discussed in Sections 2.2 and 2.3, to select four thermal nodes and compute associated weighting factors, for each structural node. The four nodes and weighting factors are then stored, so that they can later be used to give interpolated structural node temperatures at each desired time. In step 6, the interpolation is actually performed, using these stored values and the thermal node time-temperature vectors read in Step 4. Multiple problems may be executed during a single program run.

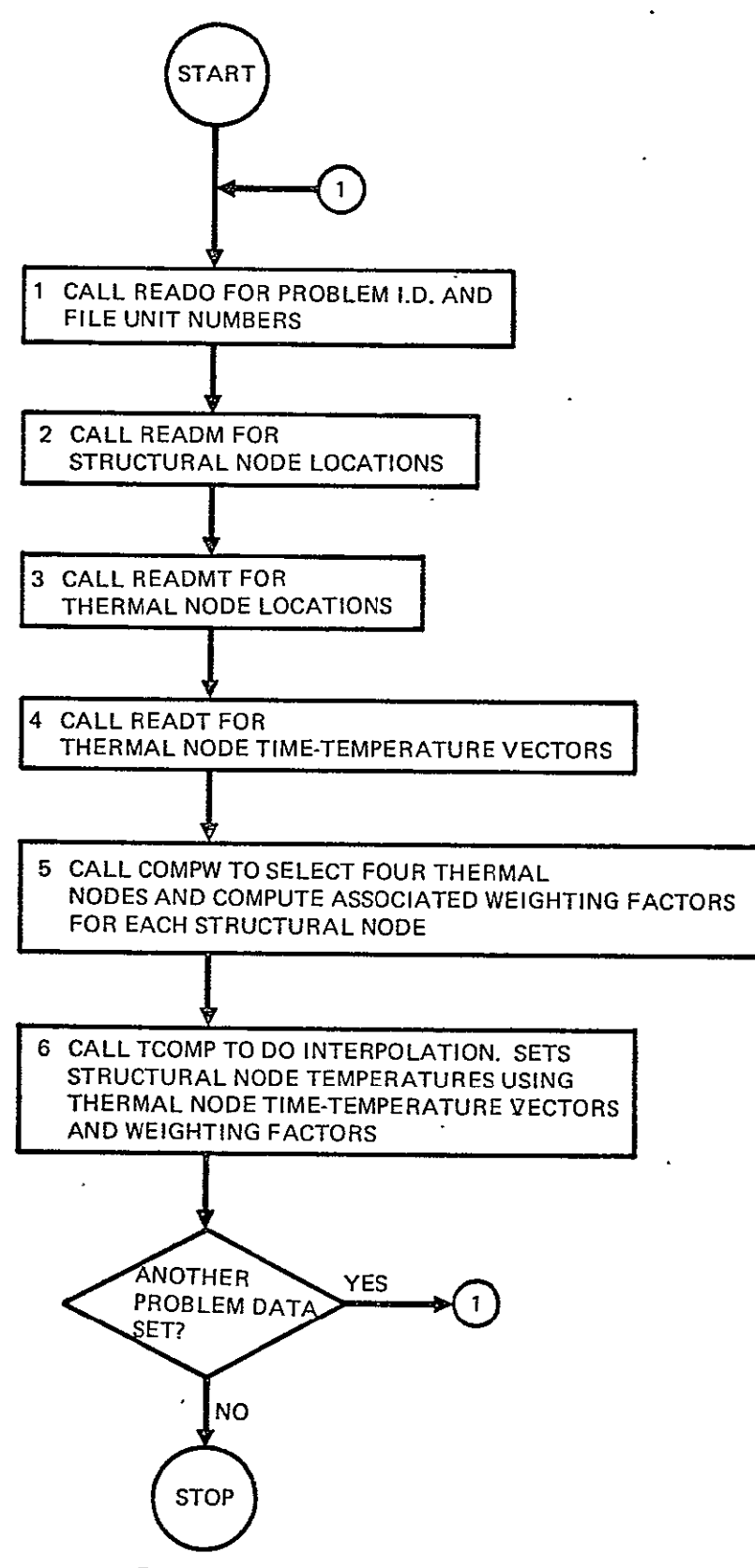

Figure 3-1. Main Problem Flow

INPUTB

PART II. USER MANUAL

## 4.0 SUMMARY OF INPUTB INPUT DATA

A pictorial of the INPUTB input deck is shown in Figure 4-1. The input data consists of the following two general types.

- Type C: Data on the usual card file.
- Type **It** Data on File **1.** These include almost all of the input data. File I is defined by the user so that his data con be input via cards, tape, etc.

The data included on these files are described below. Formats are consistent with

FORTRAN IV conventions.

- C-i. Start code and file unit numbers:
	- a. Insert the code "START'.
	- **b.** Unit number for file 1. (Must be given).
	- c. Unit number for first output file (e.g., printer). (If not given, this file will not be output.)
	- d. Unit number for second output file (e.g. punch). (If not given, this file will not be output.)

Format (A4, 6X, 315)

- 1-1. Problem **I.D.** title (any 80 characters). Format  $(20A4)$ .
- **J-2** Structural node location data (BOPACE 3-D format). For each structural node dive node **I.D.** number, identification number of coordinate system to define location (= 0, 1 or 2), coordinates  $X-Y-Z$  (or  $R-\Theta-Z$  or  $R-\Theta-\Phi$ ), and

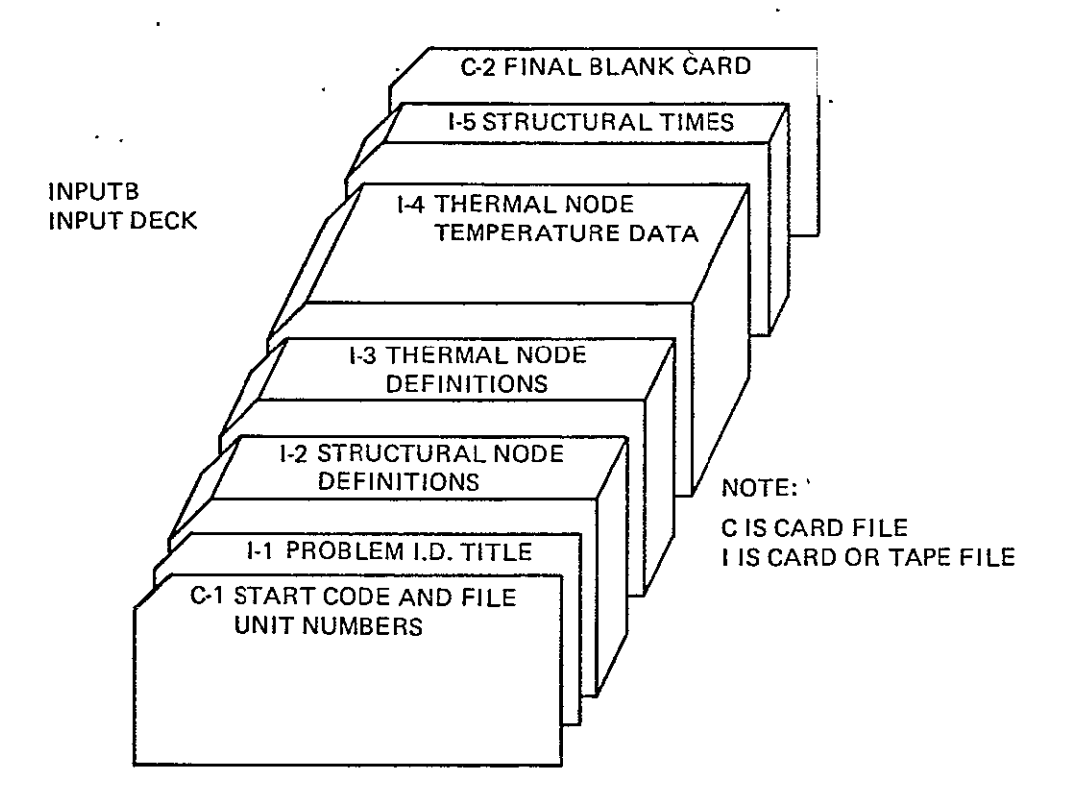

*Figure4-1.* INPUTB *Input Deck Setup* 

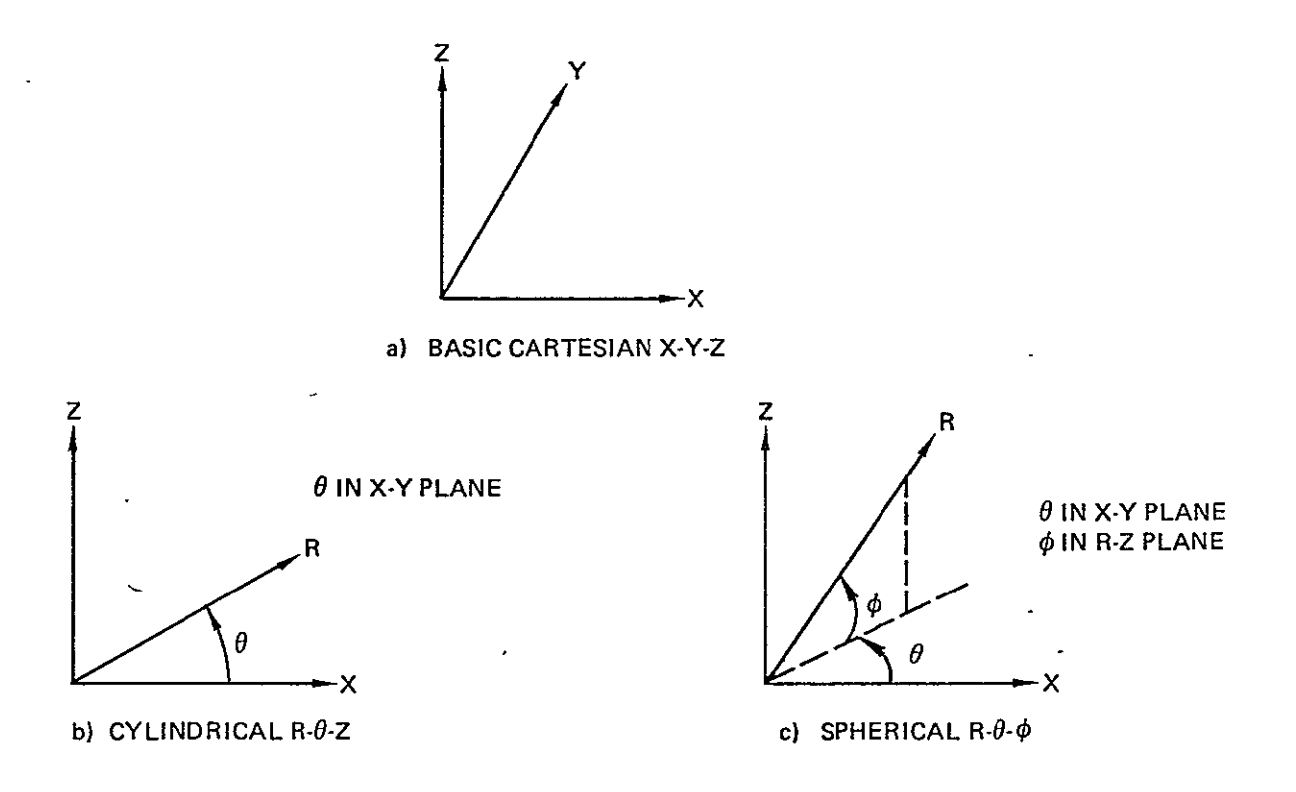

Figure 4-2. Coordinate Systems

identification number of coordinate system to define displacements

 $(=0, 1, 2$  or other). (Coordinate identification number 0 specifies the basic Cartesian system, 1 specifies the basic spherical system, and 2 specifies a special Cartesian system. Note: The displacement coordinate system **I.D.** is part of the BOPACE format, but is simply read and printed by INPUTB; also, for a 2-dimensional problem, the third coordinate is input as blank or zero. The basic coordinate systems are illustrated in Figure 4-2..)

Format (215, 3F10. 0, 15)

Blank card after last structural node.

1-3. Thermal node location data. For each thermal node give node **I.D.** number, identification number of coordinate system to define location ( **=.0,** 1 or 2), coordinates X-Y-Z (or R-O-Z or R-O- $\Phi$ ). (For a 2-dimensional problem, the third coordinate is input as blank or zero.) User has.option of one or two thermal nodes per card.

Format (2 (215, 3F10.0))

Blank card after last thermal node.

- 1-4. Thermal node time-temperature data.
	- a. Number of thermal times  $(22)$ , initial default temperature. Format (110, F10.0)
	- **b.**  Time-temperature vectors. For each vector: Time

Format (F1O.0)

Thermal node temperatures. For each node give node **I.D.** and temperature. User has option of from one to four thermal nodes per card.

Format (4(110, F10.0))

Blank card after last value of each vector.

- Note: If temperature is not given for any node, it is assigned a value by the program. For the first thermal time, this valve is the default temperature in input item  $1-4$ . For later times, it is the value from the preceeding. time.
- 1-5. Structural times. Give time value for each time at which interpolated structural temperature output is desired.

Format **(F1O.0)** 

After last structural time, insert a card with an integer 9 in column 20.

**C-2**  Blank card after last problem. (Multiple problem data sets are run consecutively, by stacking each data behind the previous one).

#### 5.0 SUMMARY. OF OUTPUT

The description of INPUTB output is here divided into two parts. The first covers output which is primarily an echo check of the input data and also includes some intermediate calculated results. This output is contained only on the first output file (UOUT1). The second part of the output consists of the final interpolated structural results to be used with BOPACE. This output iscontained on both the first and second output files (UOUTI and UOUT2).

## 5.<sup>1</sup> **ECHO CHECK OF INPUT DATA, AND INTERMEDIATE RESULTS**

Title - The first page of INPUTB output for a problem contains the 80-character problem **I.D.** title input as item **1-1.** 

Structural Node Definitions - The information given in input item 1-2 is printed. Values are the structural node number, node **I.D.,** location coordinate system number  $(0 = \text{basic Cartesian}, 1 = \text{basic cylinder}, 2 = \text{basic sphere})$ , the location coordinates  $(X-Y-Z, R-\Theta-Z, \text{ or } R-\Theta-\Phi)$ , and the direction coordinate system number (0 = basic Cartesian, 1 = basic cylindrical, 2 **=** basic spherical, **>** 2 = **I.D.** of special system). Thermal Node Definitions - The information given in input item **1-3** is printed. Values

are the thermal node number, node **I.D.,** location coordi nate system number (0 **=** basic Cartesian,  $I = \text{basic cylindrical}, 2 = \text{basic spherical}$  and the location coordinates  $(X-Y-Z, R-\Theta-Z, \text{ or } R-\Theta-\Phi)$ .

Thermal Node Time - Temperature Vectors - The information given in input item 1-4 is printed. First the number of thermal times (temperature vectors) is printed, along with the initial default temperature. Then for each given thermal time is printed the time value, followed by the list of node I.D. 's and associated temperature values for each specified node.

Intermediate Interpolation Results - This output is provided for the user so that he may review, if desired, the thermal nodes and corresponding interpolation weighting factors which are associated with each structural node. Values printed are the structural node **I.D.,**  and associated four thermal node point **1.D.** 's and corresponding weighting factors. If only three thermal nodes were used to interpolate temperatures for a particular structural node, then the fourth weight is printed as zero and the fourth thermal node point is printed equal to the first. Similarly if only two thermal nodes were used, the third weight is also printed as zero and the third thermal point is also printed equal to the first. If only one thermal point could be used, all weights but the first are printed as zero and all thermal points are printed equal to the first.

#### 5.2 FINAL RESULTS

These are the final interpolated structural temperatures at each specified structural time, and are written onto both the first and second output files, in BOPACE format. For each structural time the time value is printed on the first line or card (with the remainder of the card filled with asterisks to help the user identify the first card). Following this, is the vector of structural node I.D.'s and corresponding temperature values, for all structural nodes. At the end of each vector is printed a blank card as required for direct input to BOPACE.

**5-2** 

## **6.0 SIZE LIMITATIONS**

 $\overline{a}$ 

,he following variables are used to specify maximum size limitations in **INPUTB.** The  $\mathbb{R}^2$ values set **for** these variables are given in Table **6-1.** 

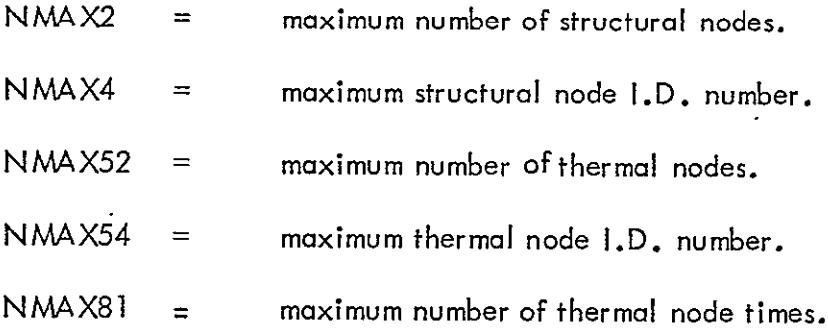

 $\ddot{\phantom{a}}$ 

## TABLE **6-1: INPUTB** MAXIMUM **SIZE LIMITATIONS**

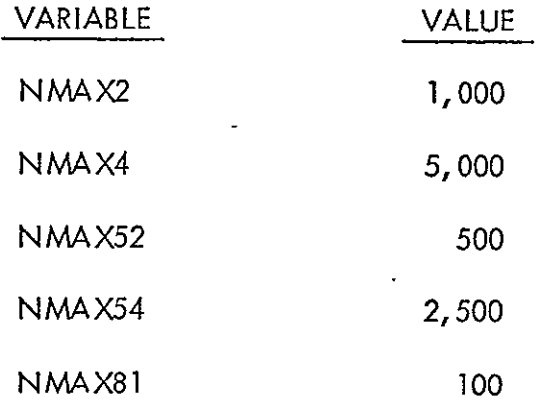

## 7.0 INPUTB ERROR MESSAGES

INPUTB uses the FORTRAN STOP codes described in this section to indicate error conditions which may occur during execution of the program. The following are explanations of the error STOP codes, listed by subroutine in which they occur.

## READO<br>9999 Normal program exit (not an error) caused by reading final blank card after all problems are run.

# $READM$

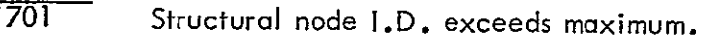

- <sup>702</sup>I.D. of a structural node location coordinate systemnot equal to **0,** I or 2.
- 704 Number of structural nodes exceeds maximum.
- 705 No structural nodes input.

## READ MT

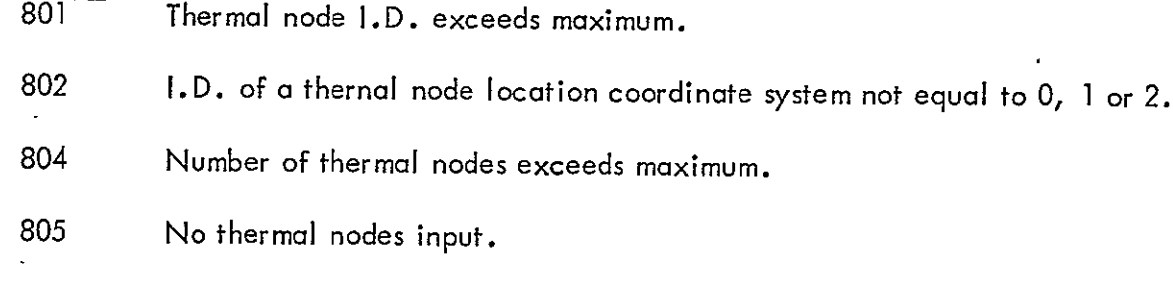

## READT

<sup>901</sup>**-** Undefined thermal node I.D. used to specify temperature at a thermal time.

902 Number of thermal times is less than 2 or exceeds maximum.

## **TCOMP**

 $\overline{1001}$  Structural time is outside range of thermal times, or times are not in increasing order.

## **8.0** EXAMPLE PROBLEMS

The example problems provided are intended to familiarize the user with the INPUTB program. Two problems are provided, a 2-dimensional problem which introduces INPUTB in a more easily visualized 2-dimensional format, and a 3-dimensional problem which performs essentially the same functions in three dimensions.

The mesh used in this problem is shown in Figure 8.1-1. The closed circles correspond to the structural nodes and the open circles to the thermal nodes. Temperature values, at TIME **=** 1.0, were assigned to the thermal nodes using the equation:

$$
T = 50x - 100y
$$

A listing of temperature values is shown in Table 8.1-1.

Certain precautions were taken in arriving at input data for'this example problem, in order to most effectively illustrate the interpolation procedure, and to guarantee that identical results would be obtained on different computer systems in the presence of small roundoff errors. For these reasons it was important that certain thermal points should not coincide exactly with any structural points, and that two thermal nodes and a structural node should not lie on the same line. It was also important that each structural node be enclosed within a triangle formed by three thermal nodes, which, although not always possible, increases the accuracy of the interpolation. Of course, the user running an actual problem needs to be less concerned with precautions such as those described here.

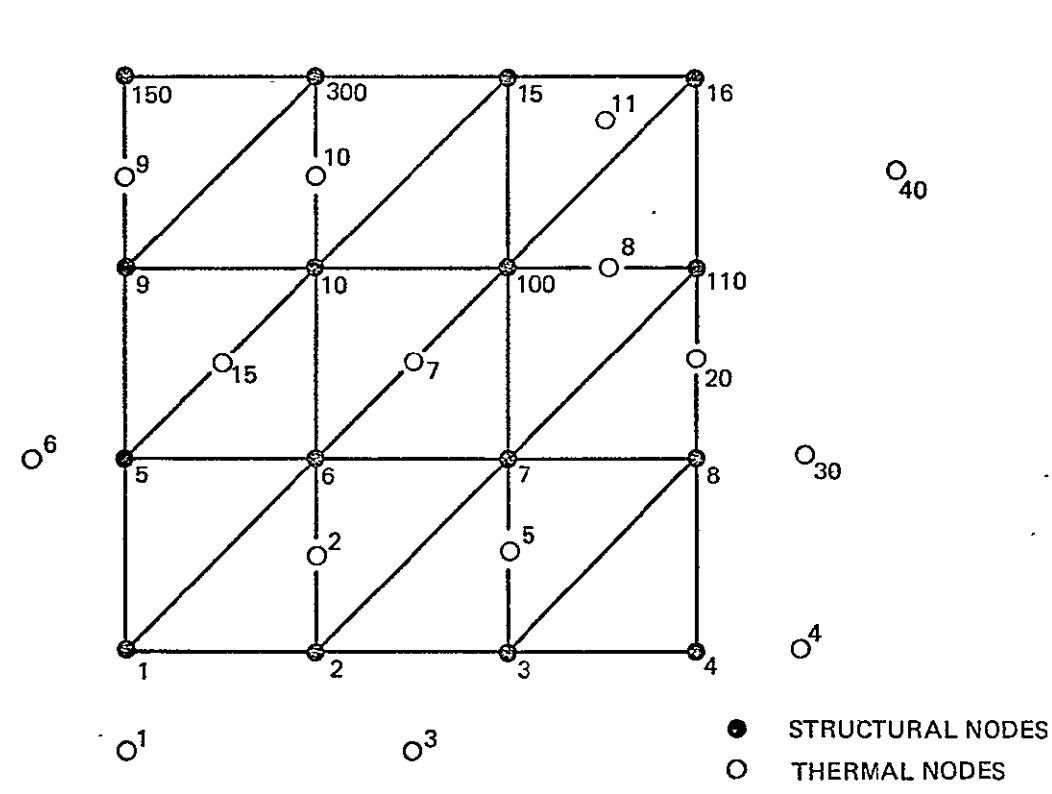

. a<sup>1</sup>

 $O<sup>14</sup>$ 

 $\ddot{\phantom{a}}$ 

 $\Omega^{14}$ 

Figure *8.1-1.* **2-D** Problem Aesh

Table 8.1-1. Thermal Node Temperatures for 2-D Problem at Time = 1.0<sup>\*</sup>

| Node           | Temperature | Node | Temperature |  |
|----------------|-------------|------|-------------|--|
|                | 50          | 20   | 0           |  |
| $\overline{2}$ | 0           | 9    | $-250$      |  |
| 3              | 125         | 10   | $-200$      |  |
| 4              | 175         | 8    | $-75$       |  |
| 5              | 50          | 11   | $-150$      |  |
| 6              | $-125$      | 40   | $-50$       |  |
| 7              | $-75$       | 12   | $-325$      |  |
| 15             | $-125$      | 13   | $-300$      |  |
| 30             | 75          | 14   | $-175$      |  |

\*Note: Default Temperature at time **0.0 = 25.0.** 

**012** 

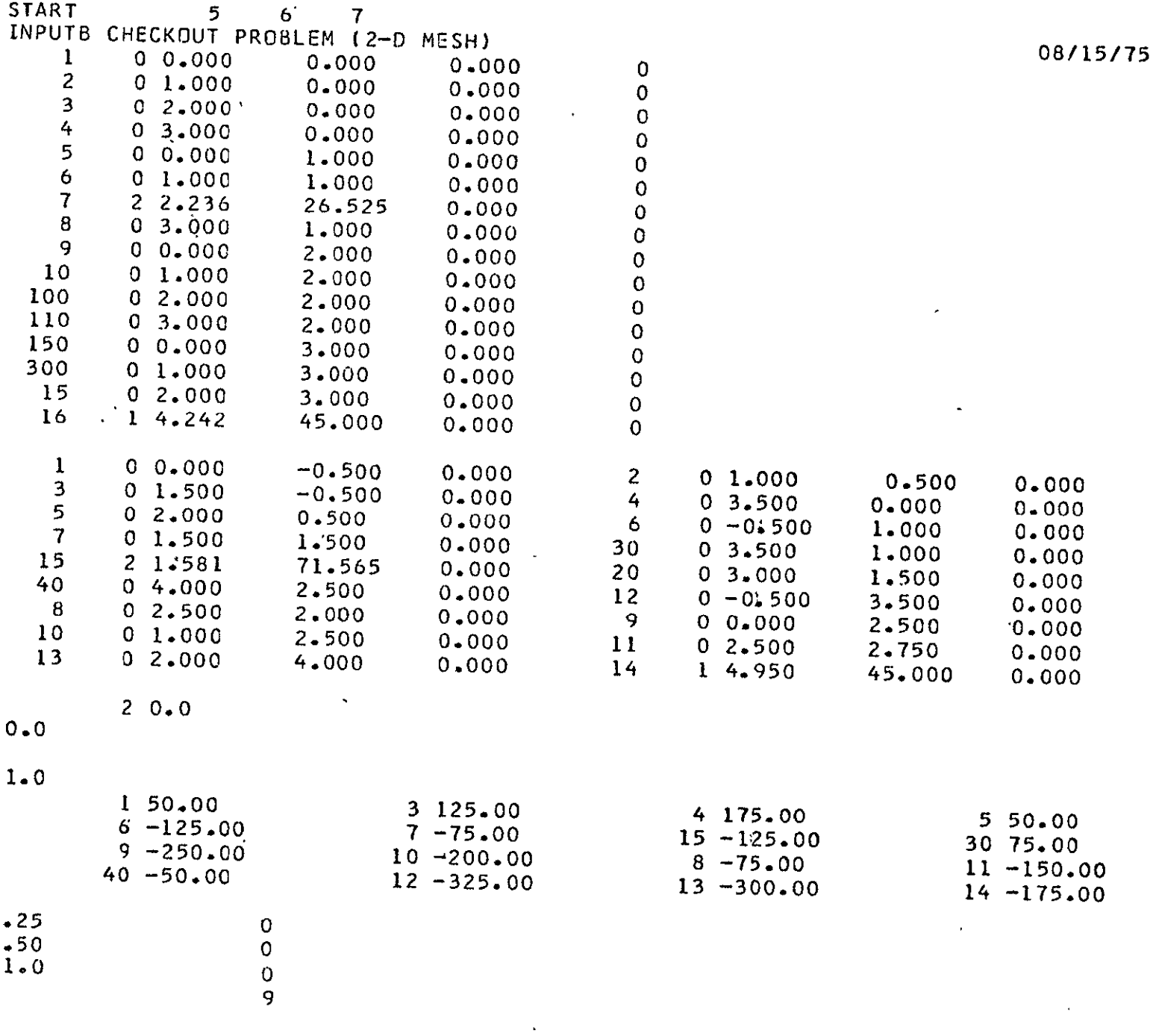

 $\hat{\mathbf{z}}$ 

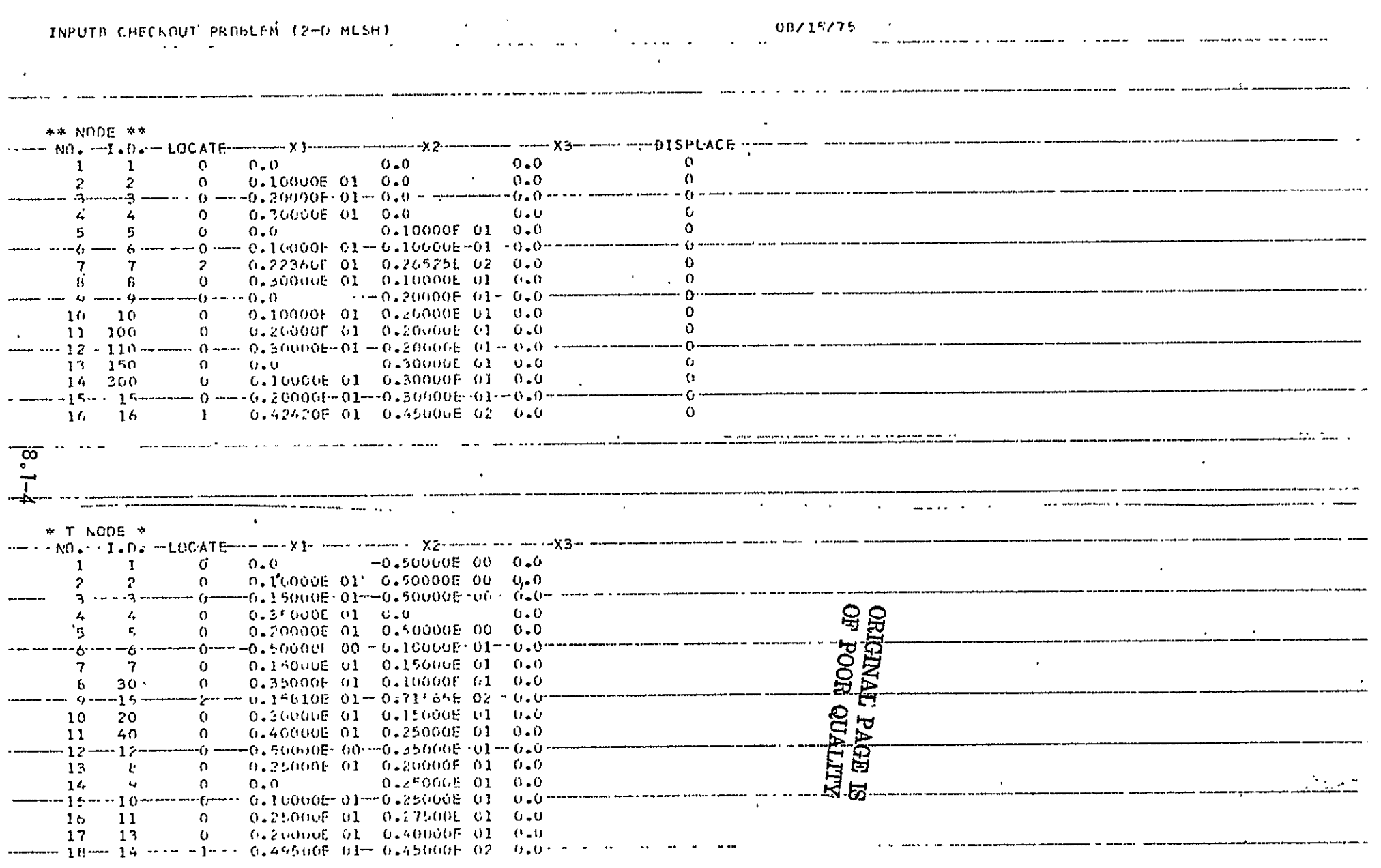

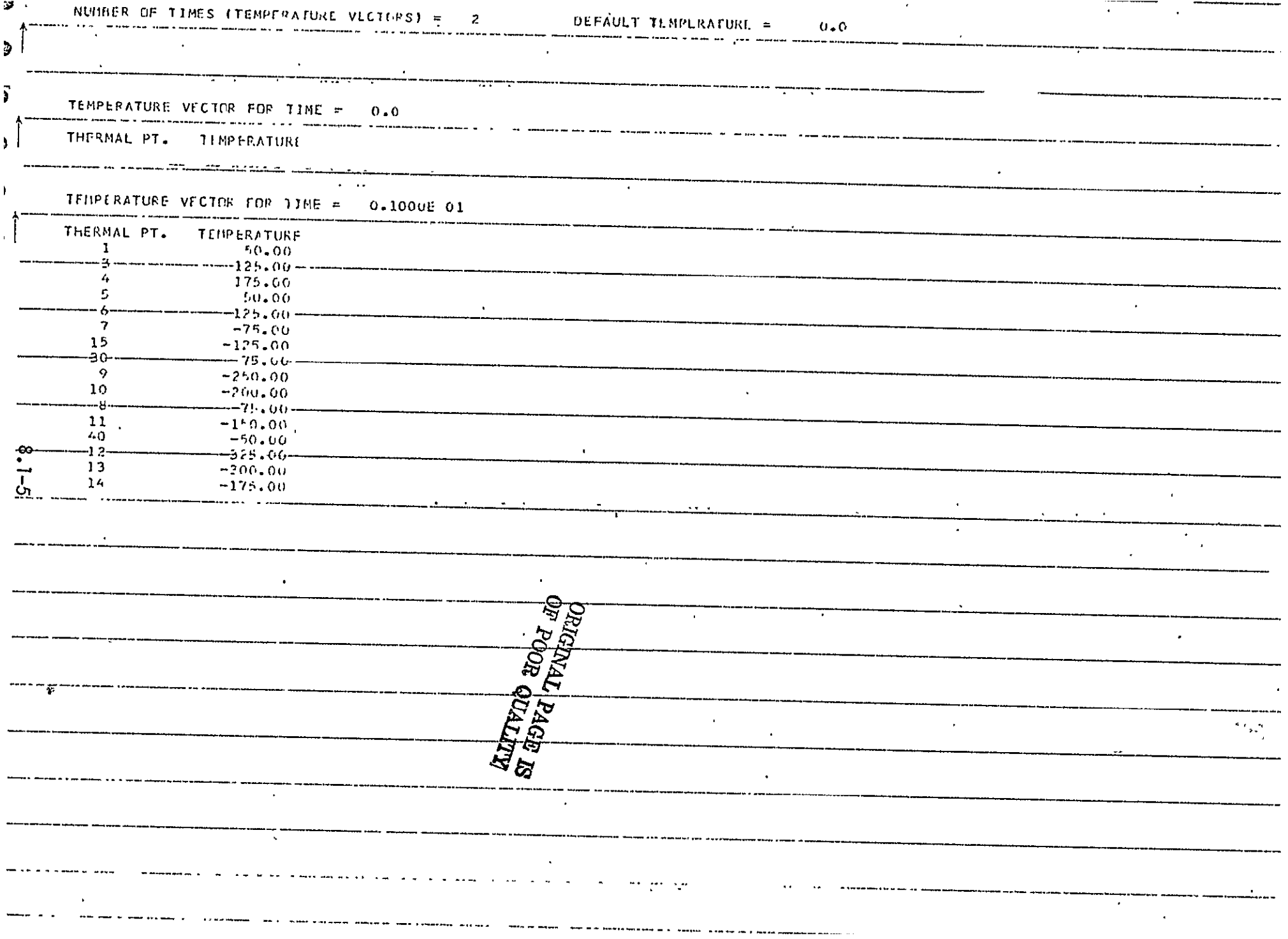

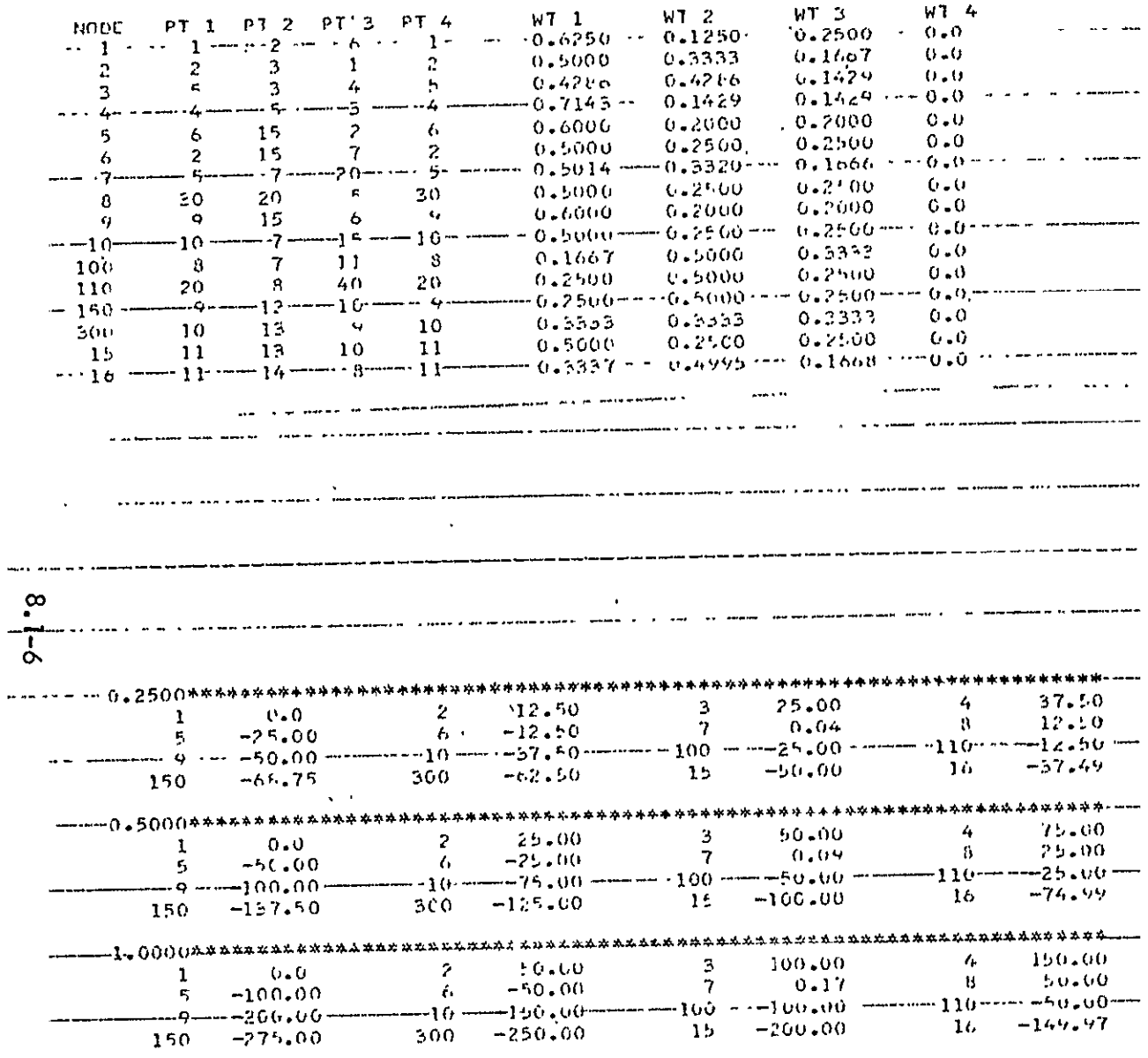

w.

وبعداء

ALITYN HOD ENGERE

 $\sim$ 

## **8.2** 3-DIMENSIONAL PROBLEM

The structural network for this problem consists of three parallel planes, with the structural grids stacked one on top of the other, as shown in Figure 8.2-1. The arrangement of the nodes on each respective plane is shown in Figure 8.2-2. The closed circles correspond to the structural nodes and the open circles to the thermal nodes. The temperature values at TIME **= 1.0** were assigned to the thermal nodes using the equation:

$$
T = 50 \times -100y + 50z
$$

A listing of the temperature values is shown in Table **8.2-1.** 

The:same precautions were taken when formulating input data for this example problem as were taken for the 2-dimensional example, with additions being made for a 3-dimensional format.

Thermal nodes were placed on levels .999, 1.999, and 3.001 so that thermal nodes and structural nodes would always be in different horizontal planes. These steps were utilized in order to avoid any inconsistencies in output data due to roundoff on different computer systems.

It was also necessary to try to place the thermal nodes in such a way that each structural node was enclosed within a tetrahedron formed by four thermal nodes. When this condition could not be met the program would substitute the node found for point one in place of the missing points. This case is evident for nodes 12, 13, 30, etc., in the output data.

**8.2-1** 

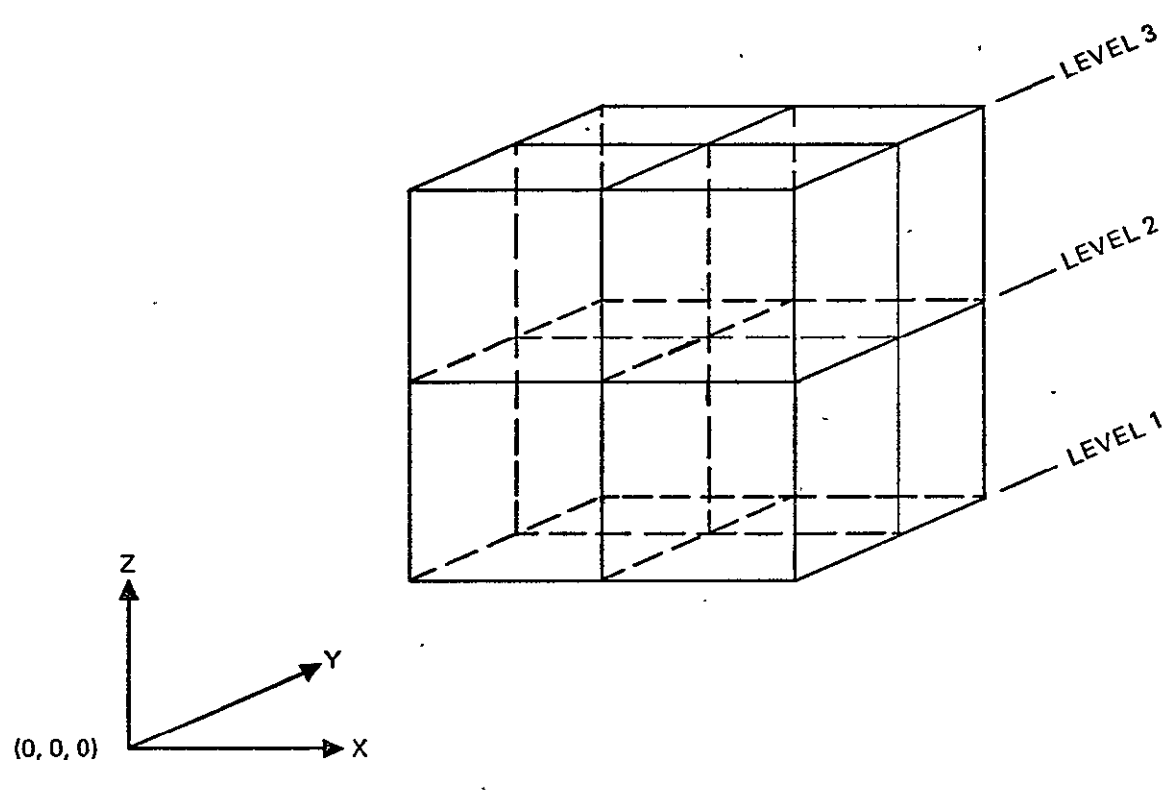

 $\overline{\phantom{a}}$ 

Figure **8.2-1. 3-D** Problem Geometry Definition

|  | Table 8.2-1. Thermal Node Temperatures for 3-D Problem at Time = 1.0 $^*$ |  |
|--|---------------------------------------------------------------------------|--|
|  |                                                                           |  |

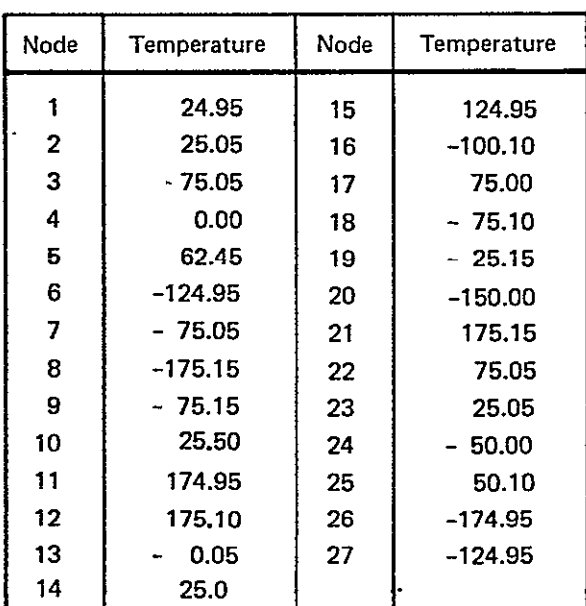

Note: Default temperature at time **0.0 = 0.0.** 

 $\ddot{\phantom{0}}$ 

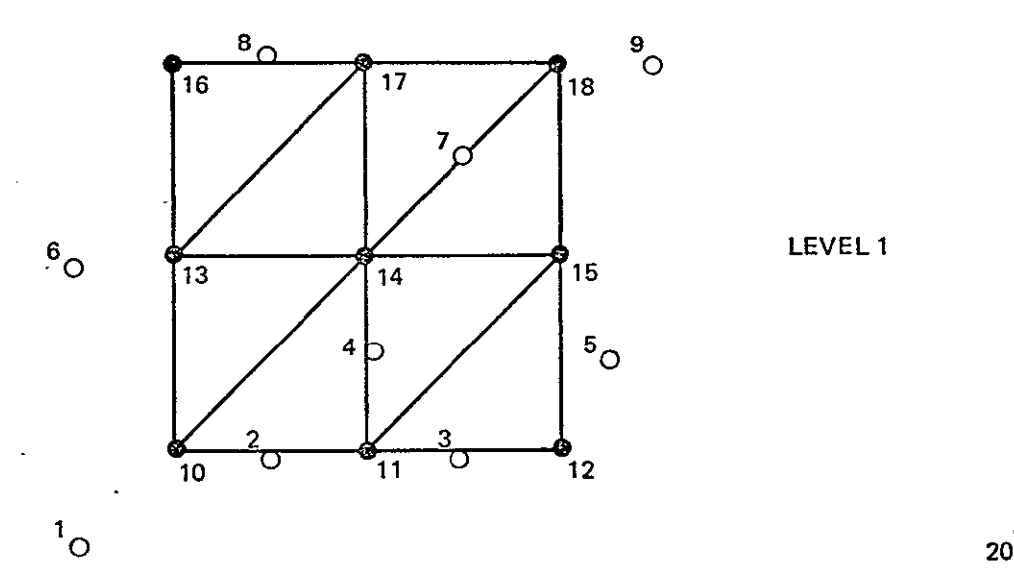

 $\overline{a}$ 

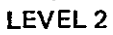

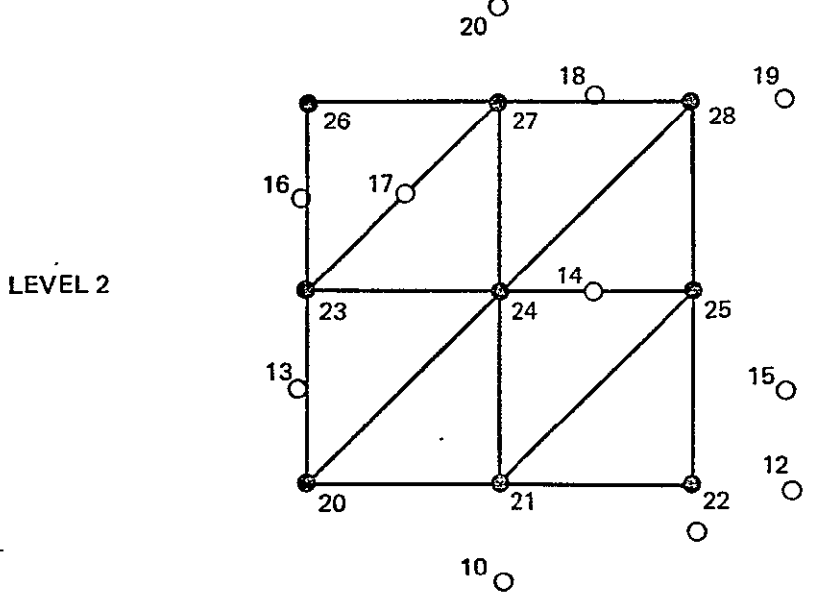

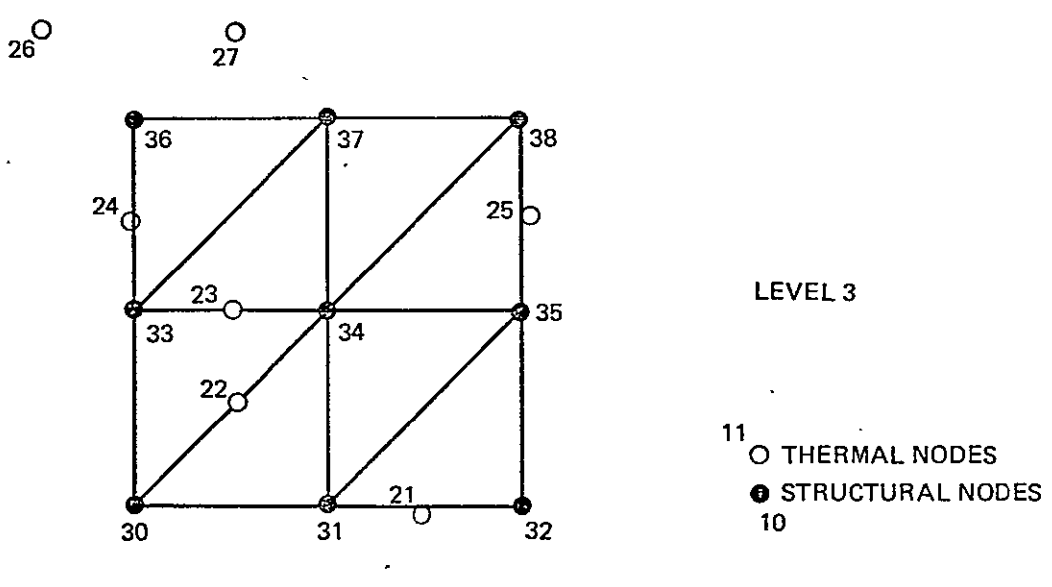

Figure 8.2-2. 3-D Problem Mesh Points

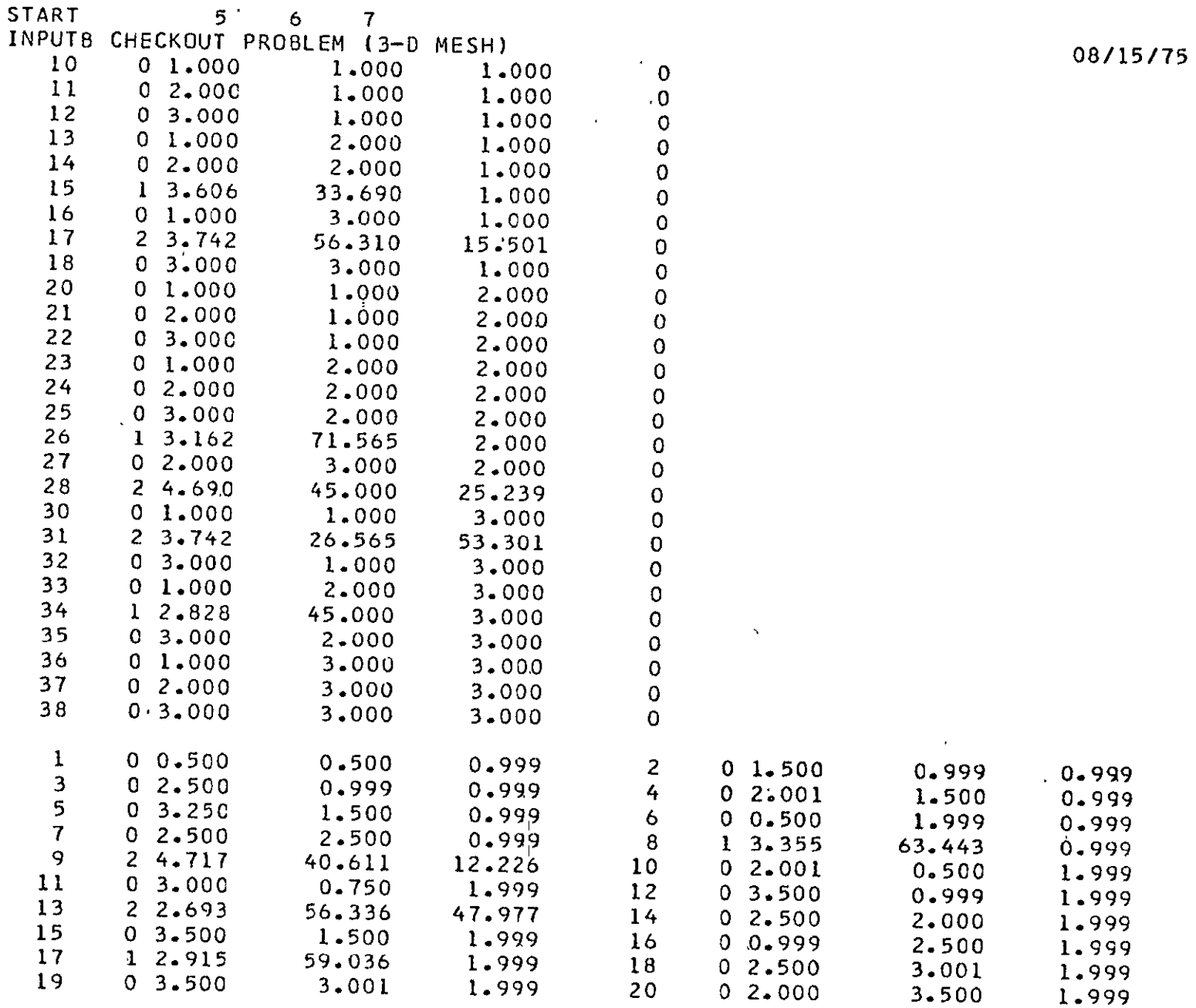

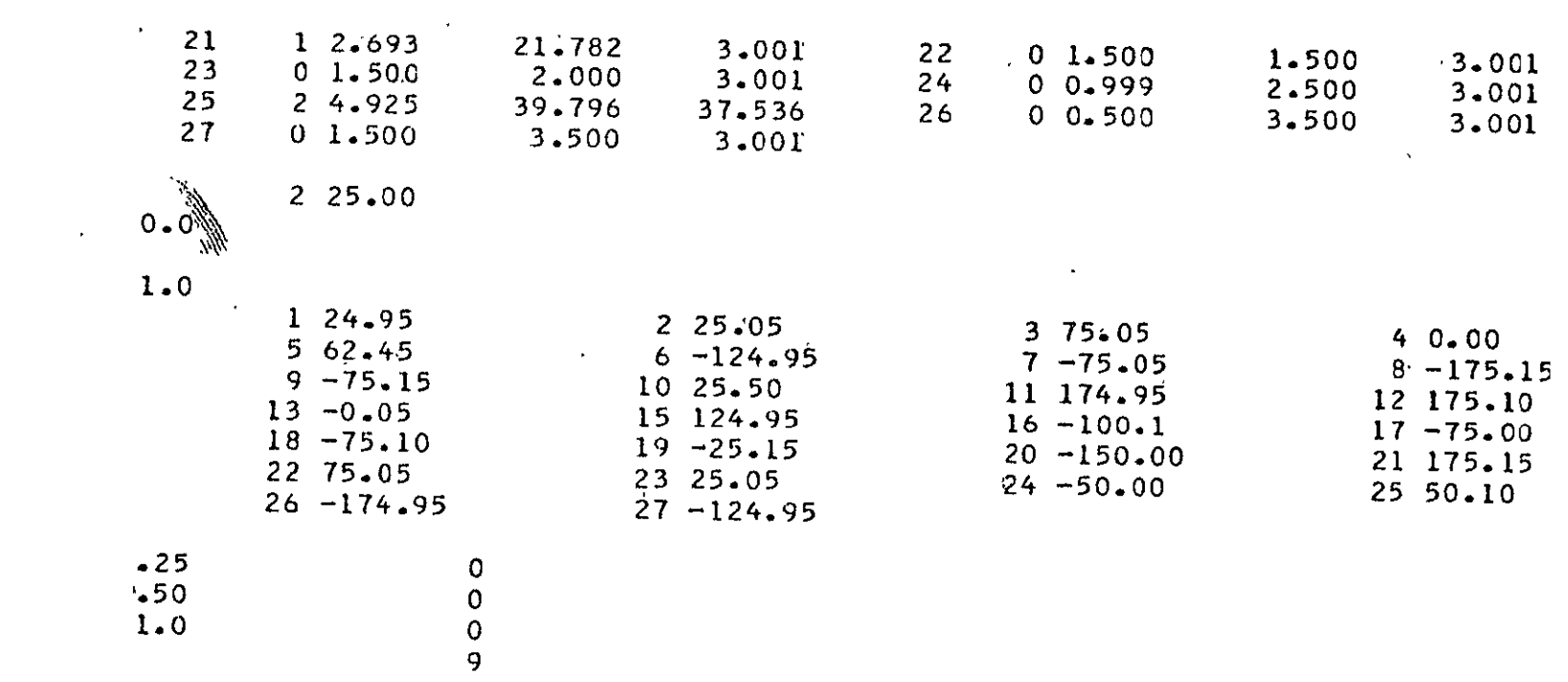

 $8.2 - 5$ 

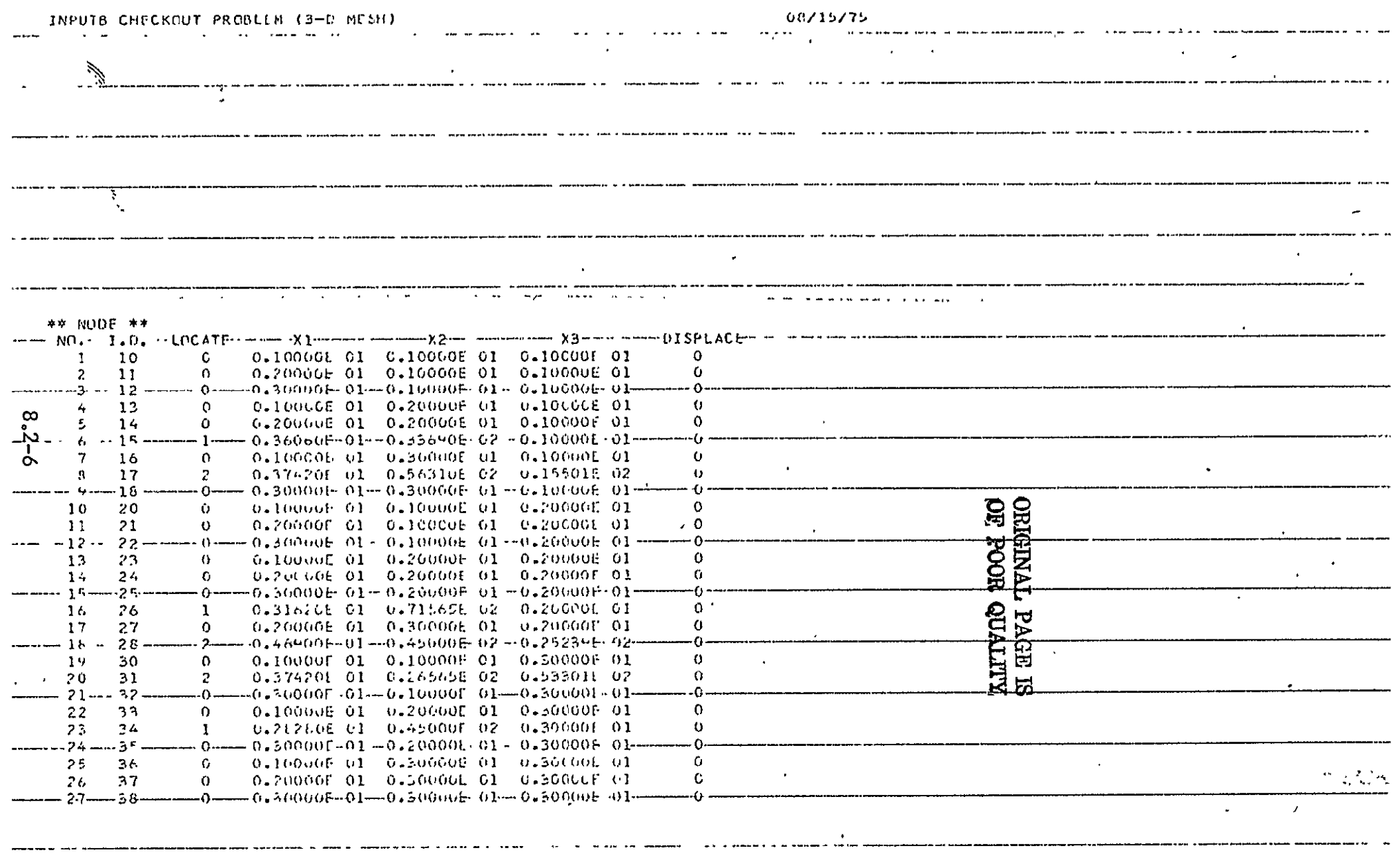

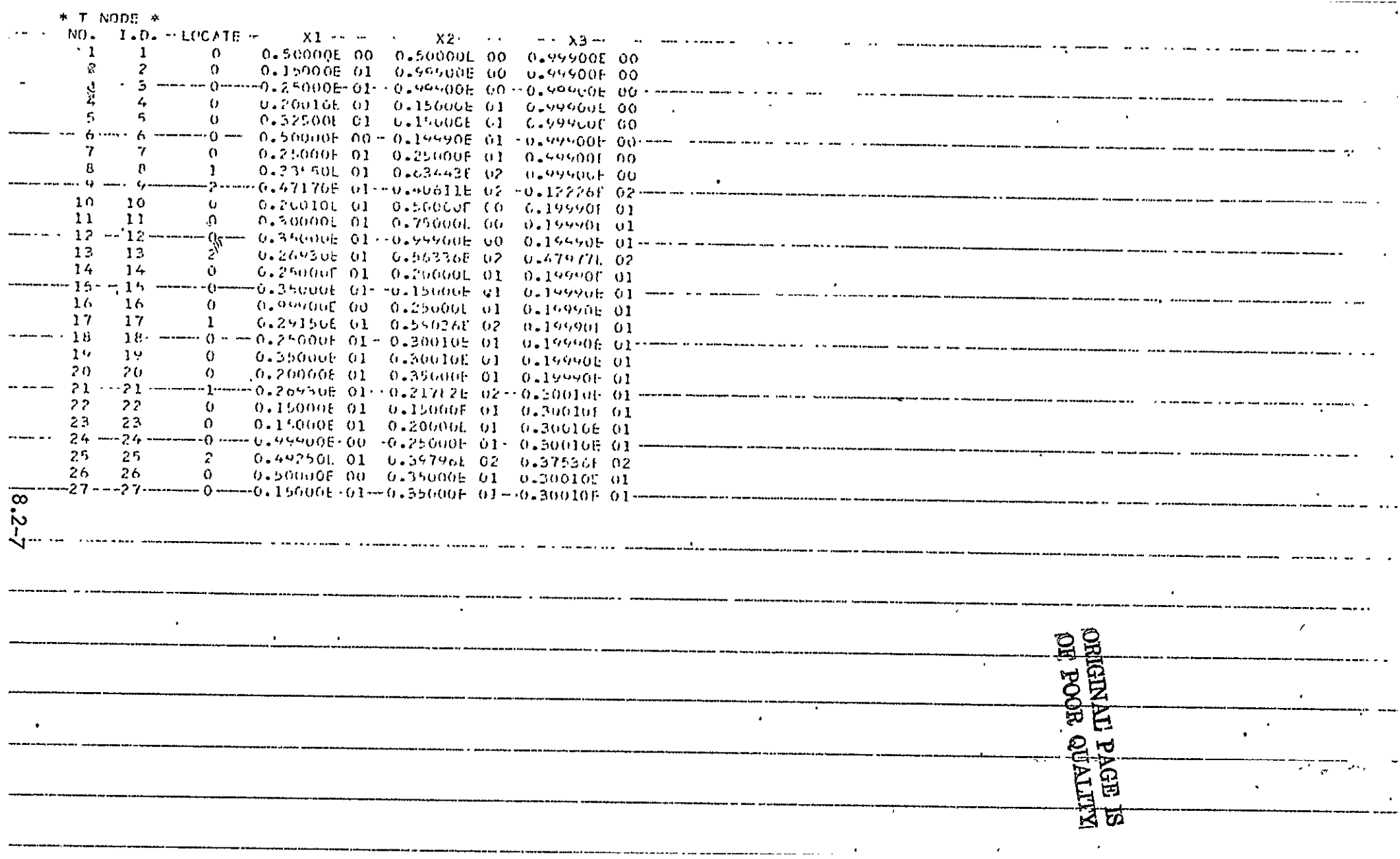

 $\sim 10^{11}$  eV.

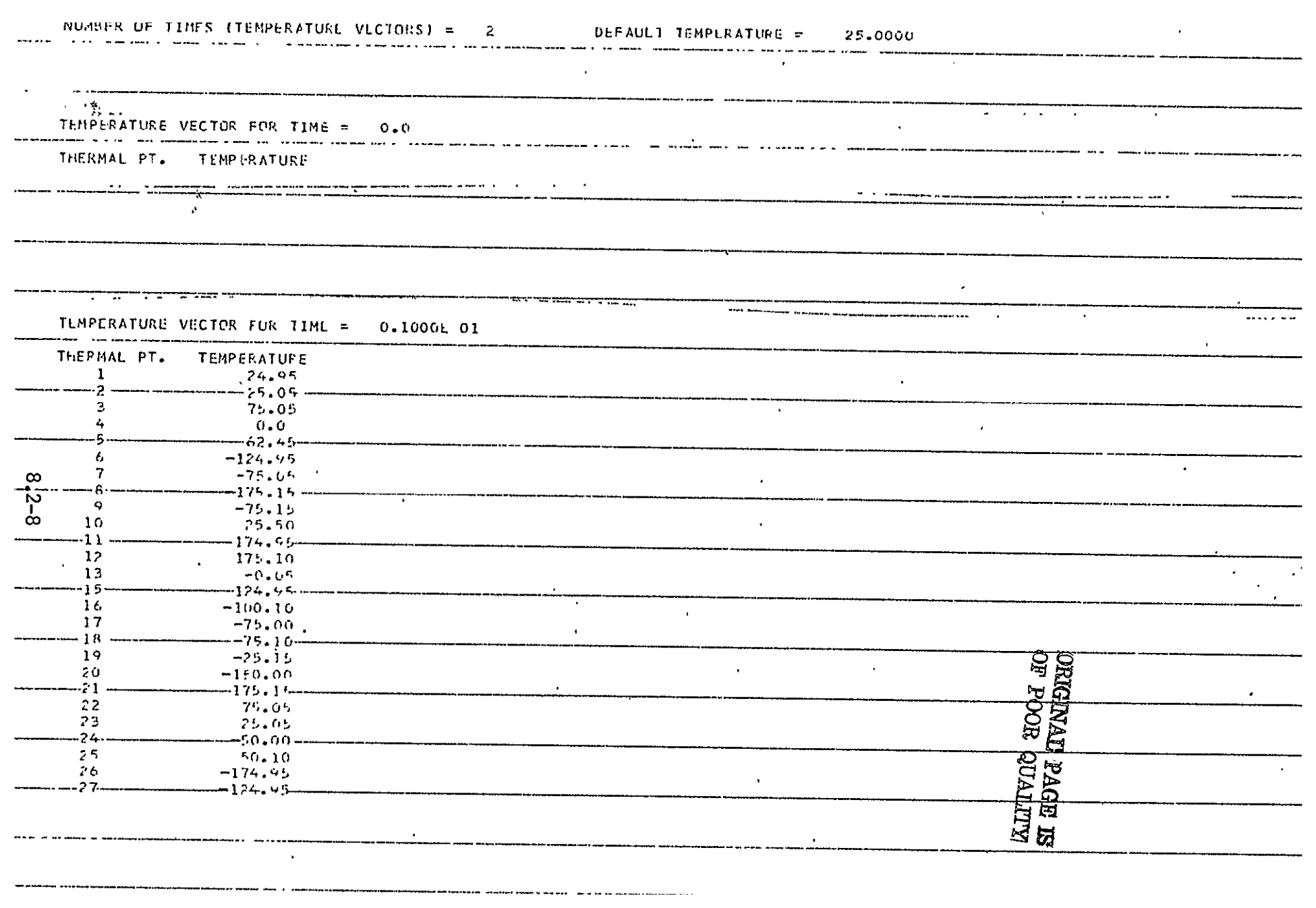

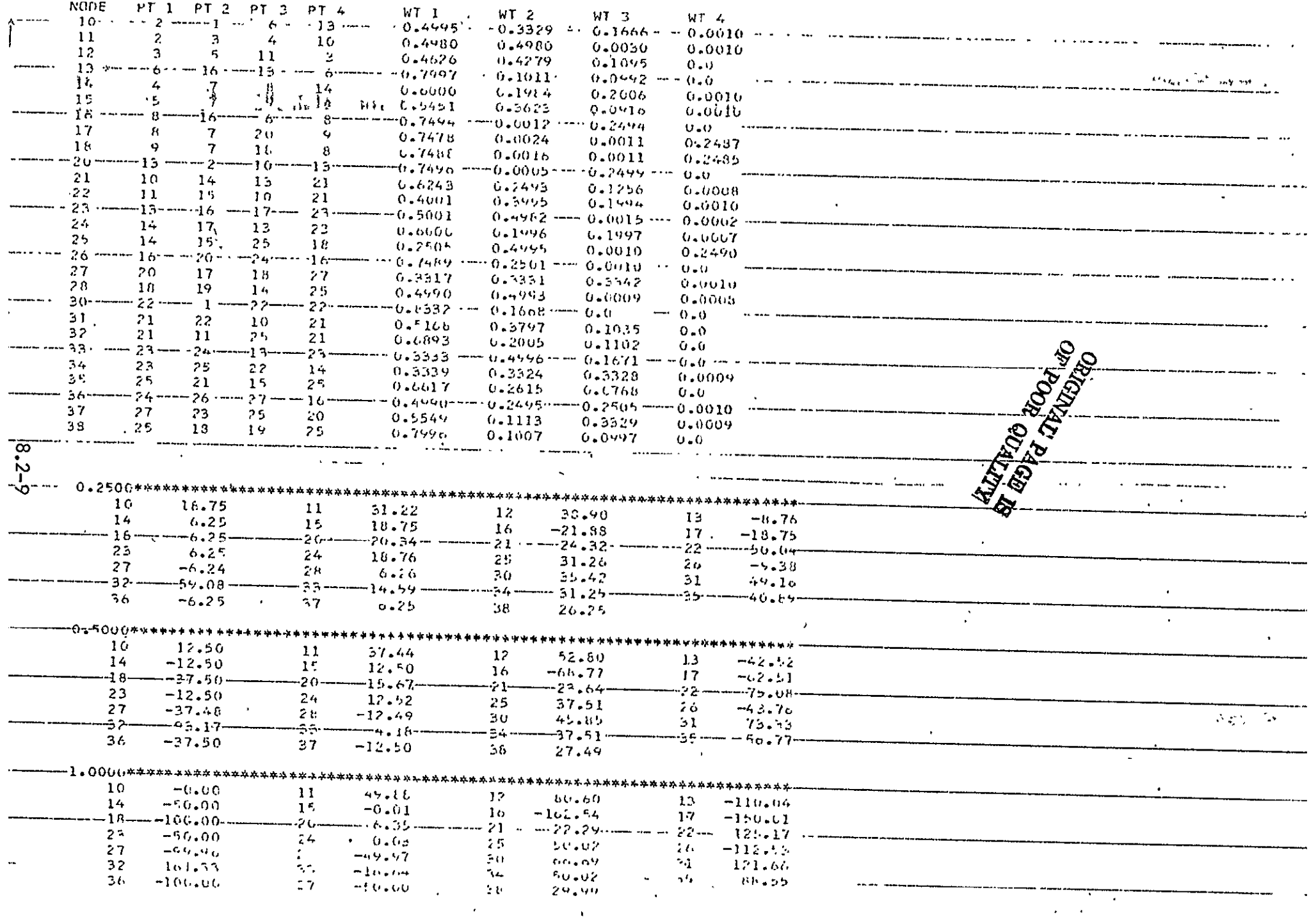

**INPUTB** 

PART **III.** PROGRAMMER **MANUAL** 

## 9.0 SUBROUTINES

All the subroutines of the INPUTB program are described in this section, with their calling sequence and argument variable definitions. The main program is described in Section 3.

## 9.1 READO

Subroutine READO reads the problem identification card, and the input/output file unit numbers.

```
Call READO (UIN, UOUTI, UOUT2)
```
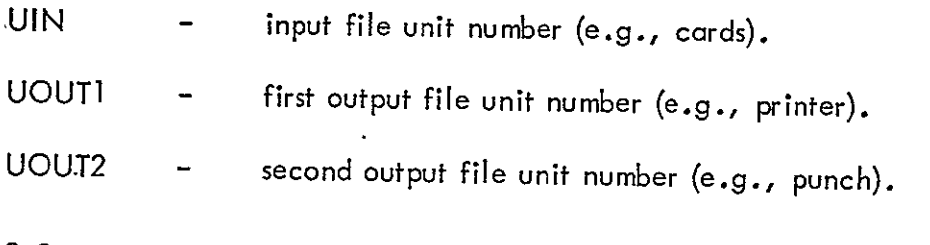

9.2 READM

Subroutine READM reads the structural node locations, using BOPACE 3-D data format. Call READM (UIN, UOUTI, NOD, COORD, NODE, NMAX2, NMAX4)

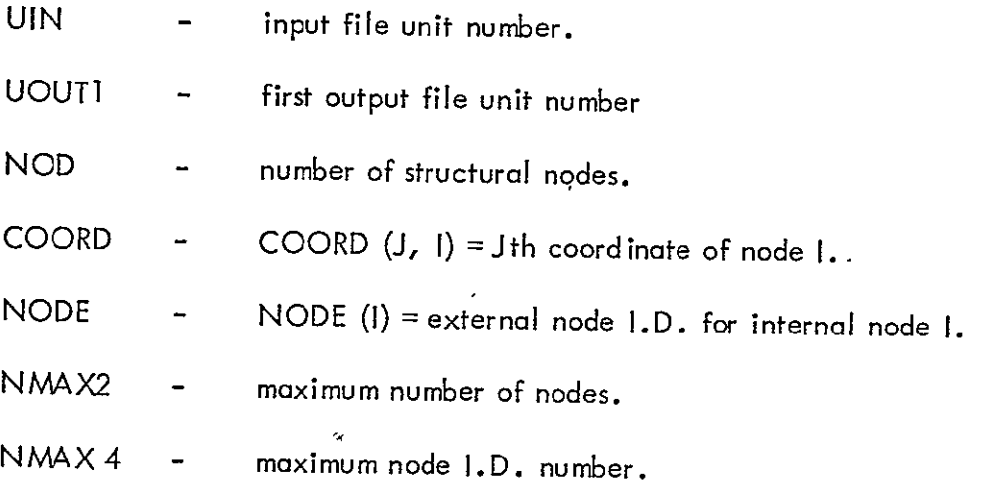

## 9.3 READMT

Subroutine READMT reads the thermal node locations.

Call READMT (UIN, UOUTI, NO DT, COORDT, NODET, NODIT, NMAX52, NMAX54)

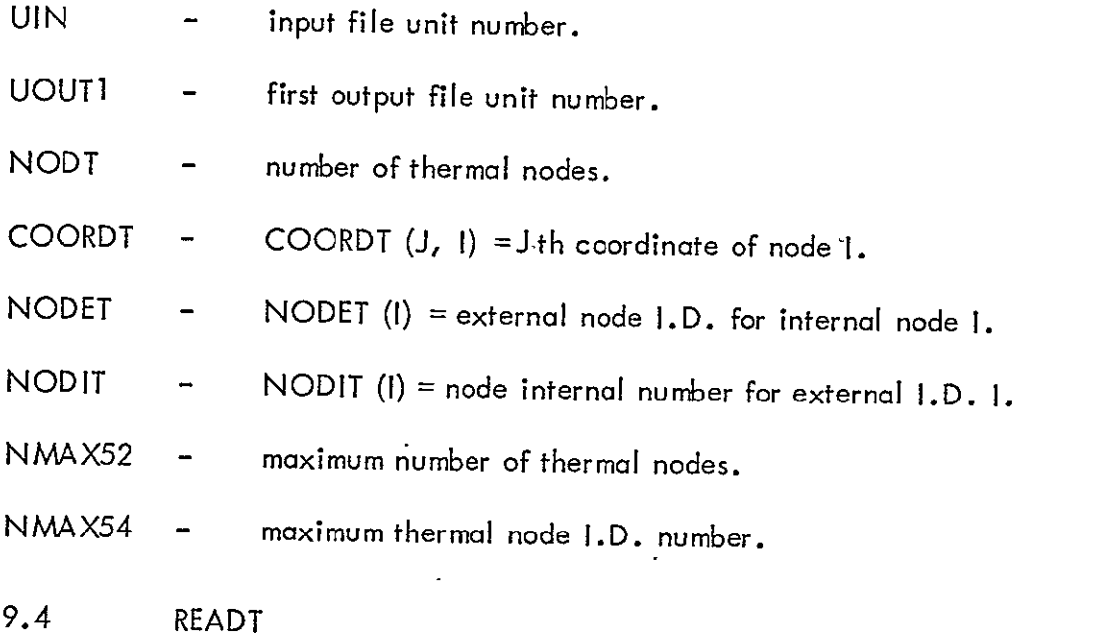

Subroutine READT reads the vector of thermal node temperatures, at each given thermal time.

÷

Call READT (UIN, UOUT1, lOT, NTIME, TIME, NOpT, NODIT, NMAX54, NMAX81)

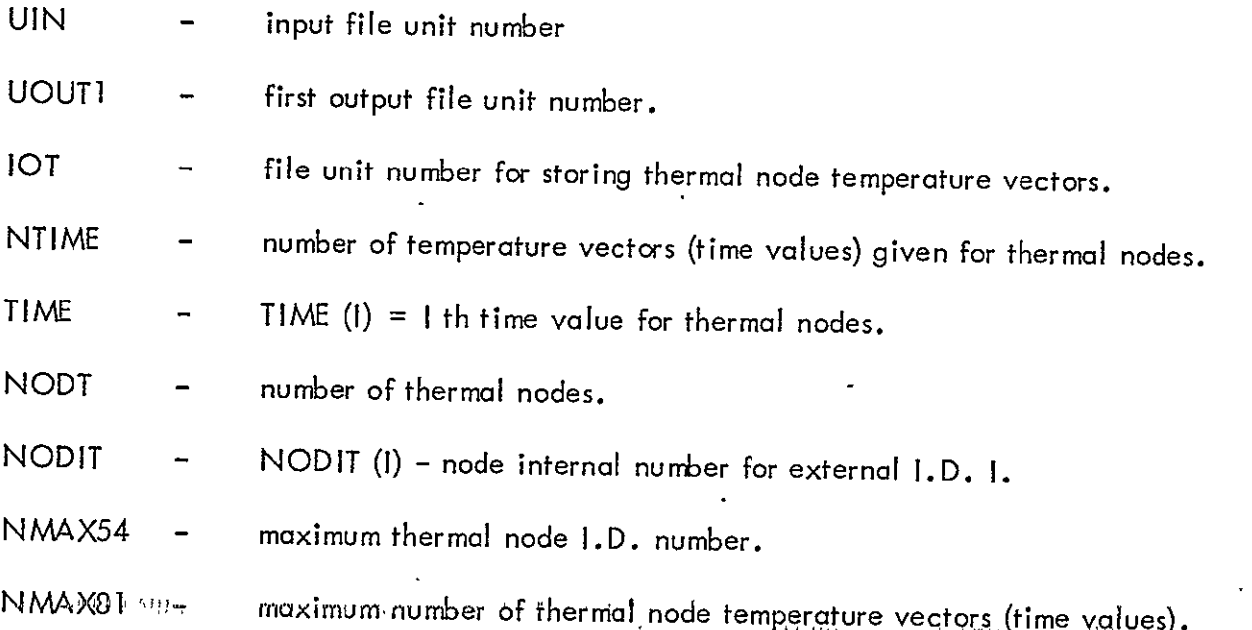

## **9.5 COMPW**

Subroutine COMPW selects four thermal. nodes and associated weighting factors for each structural node, and stores them for later interpolation.

Call COMPW **(UOUT1, NOD, NODT,** COORD, COORDT, **NON,** NOW, **NODE, NODET)** 

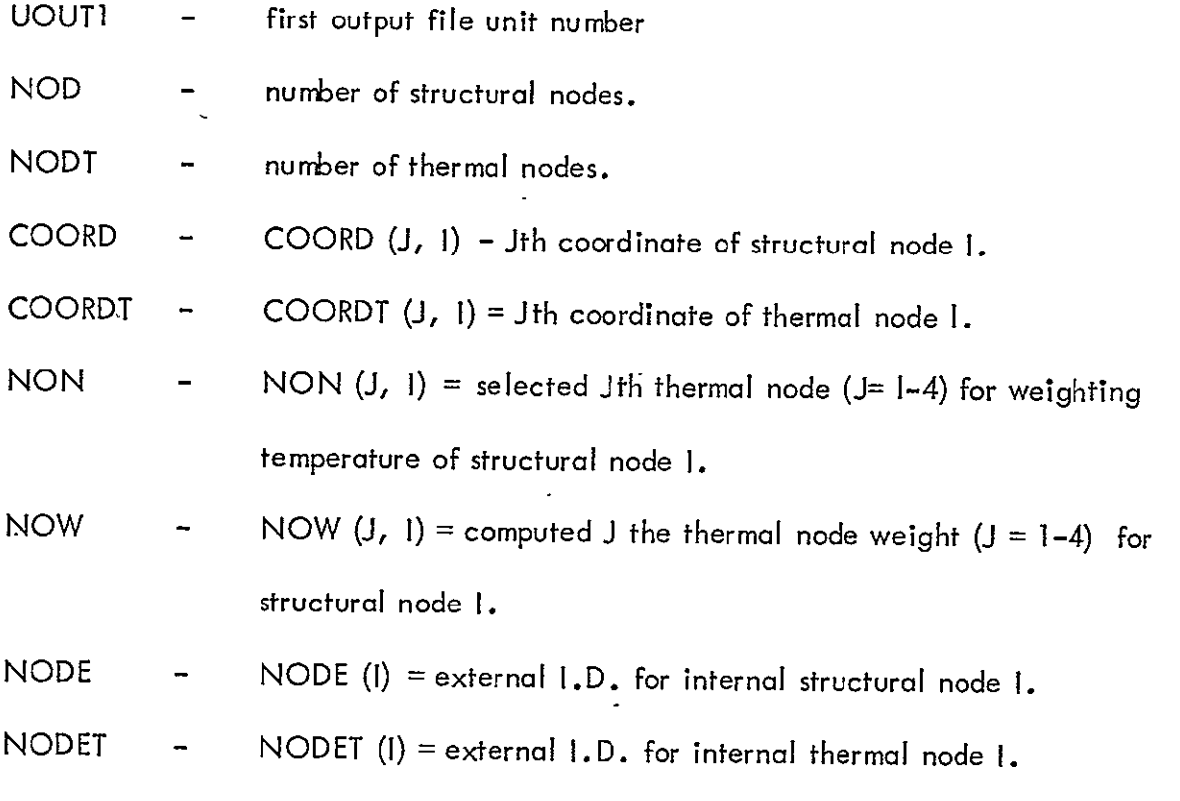

**9.6** TCOMP

Subroutine TCOMP performs the actual interpolation in space and time, to compute structural node temperatures, using the thermal node temperature vectors and the weighting factors.

**Call** TCOMP **(UIN, UOUT1, UOUT2,** lOT, **NOD, NODT, NON,** NOW, **NTIME,**  TIME, **NODE)** 

**UIN -** input file unit number

**UOUTI -** first output file unit number.

UOUT2 - second output file unit number.

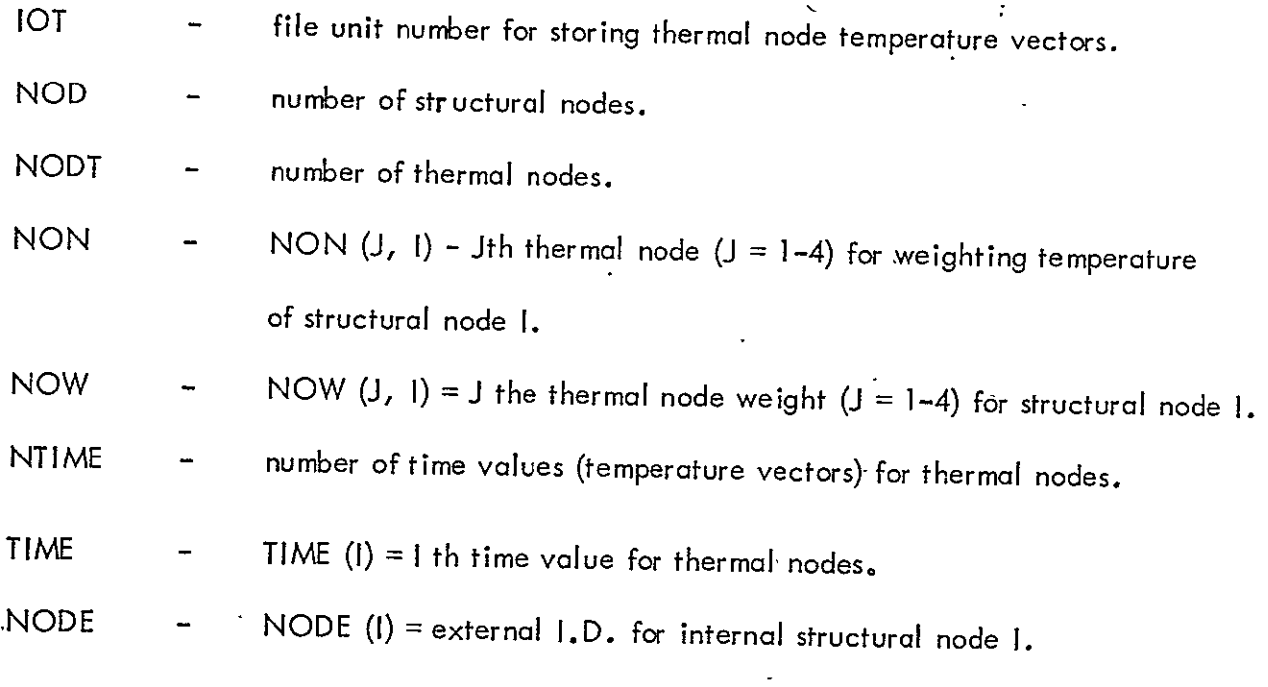

## 10.0 COMMON BLOCKS

The only common used in the INPUTB program are the two labeled common blocks COMTO and COMT1, which provide storage space for thermal node temperature vectors. Common/COMTO/TO (used in MAIN, TCOMP)

Common/COMT1/TI (used in **MAIN,** READT, TCOMP)

The MAIN program contains both TO and T1, and is used to dimension these vectors. Subroutine READT uses the Ti vector as temporary storage to read in each thermal node temperature vector before writing it onto the file lOT. Subroutine TCOMP uses both the TO and T1 vectors, to read and store thermal node temperature vectors from file lOT, at successive thermal time values. These vectors are then used to interpolate all structural node temperatures within the time interval from TO to TI.

## 11.0 FILE USAGE

INPUTB uses FORTRAN *I/O* to access several files. Some of the files are defined by the user and the others are defined in the program. A list of files by logical unit number follows:

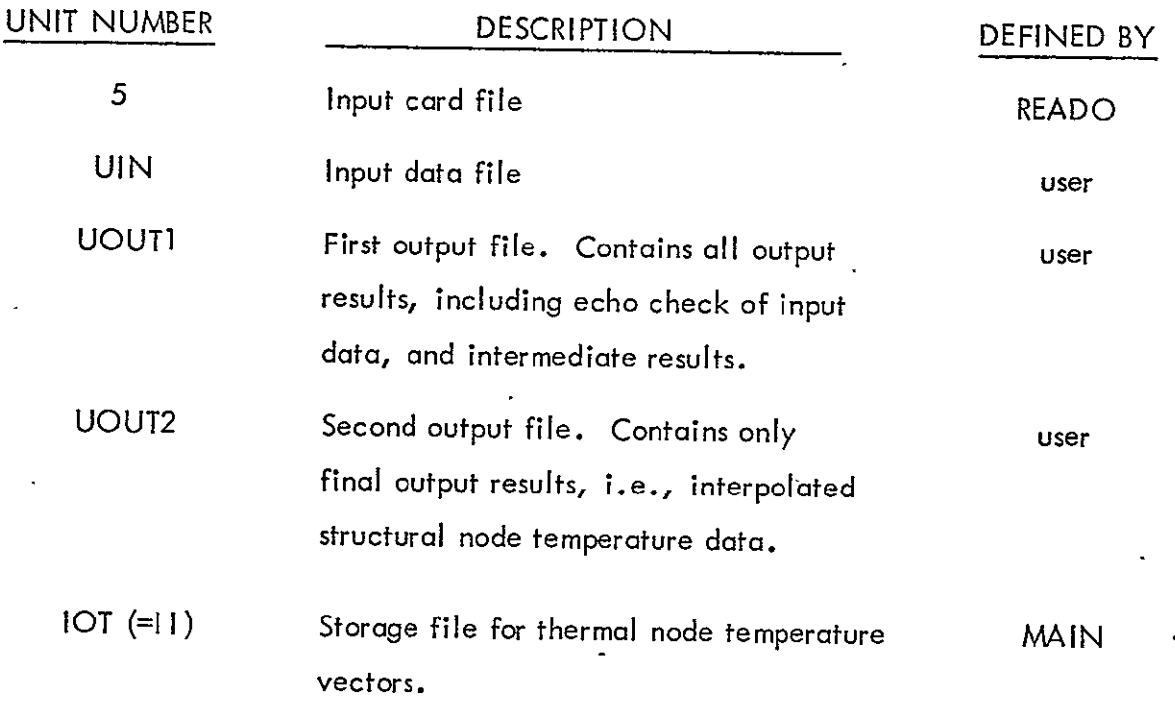

APPENDIX - INPUT B PROGRAM LISTING

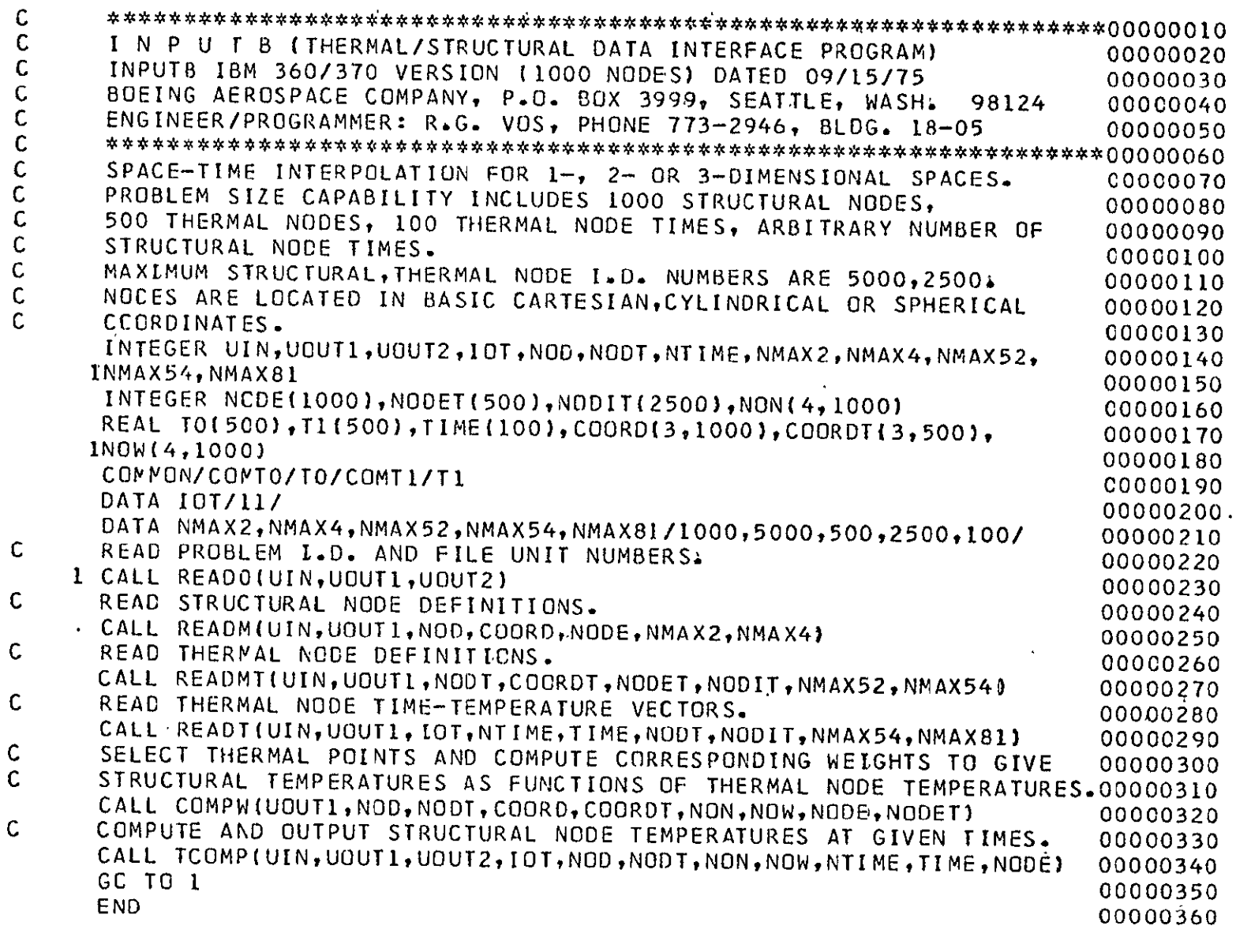

SUBROUTINE READOIUIN, UOUT1, UOUT2)<br>READ FILE UNIT NUMBERS AND PROBLEM IDENTIFICATION 00000370 00000380

 $\Delta \phi$ 

**ALITY OF SOCK SOLUTION**<br>STRIPS TO SOCK SOLUTION

 $\rightarrow$ 

 $\mathbf C$ 

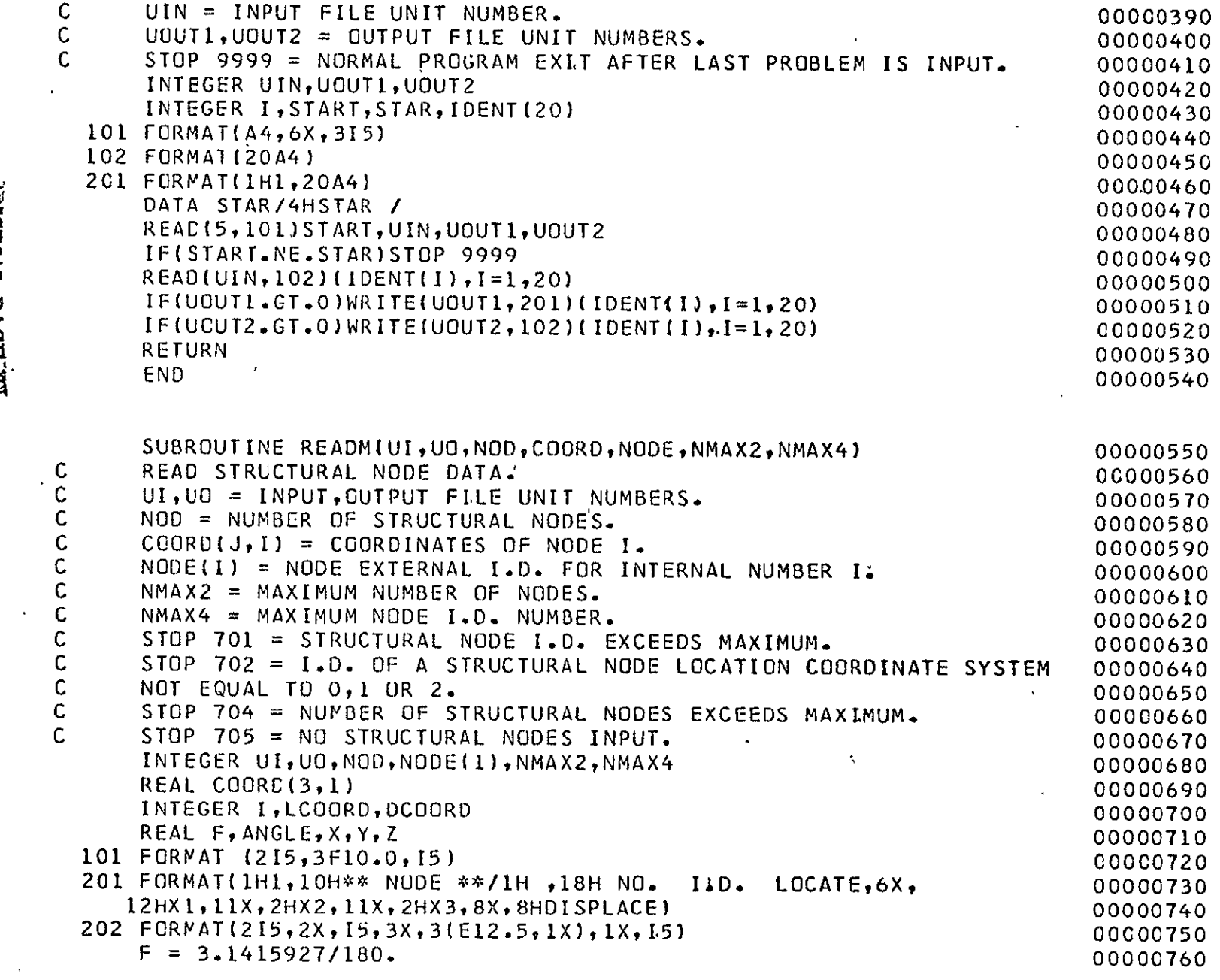

 $\hat{\mathcal{A}}$ 

**ETTLAND HOOR TO BE THE TABLES** 

 $A-2$ 

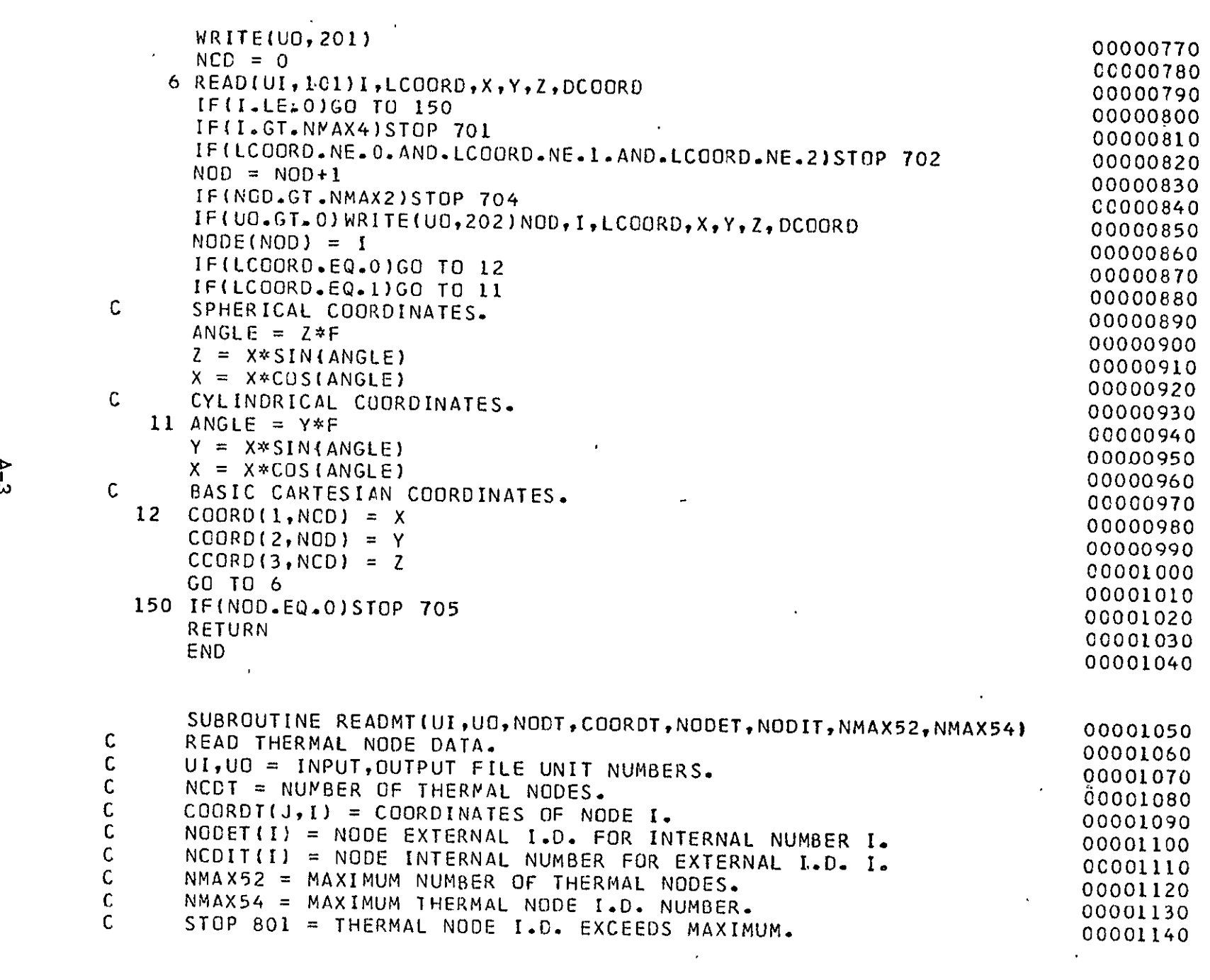

 $\lambda$ -3

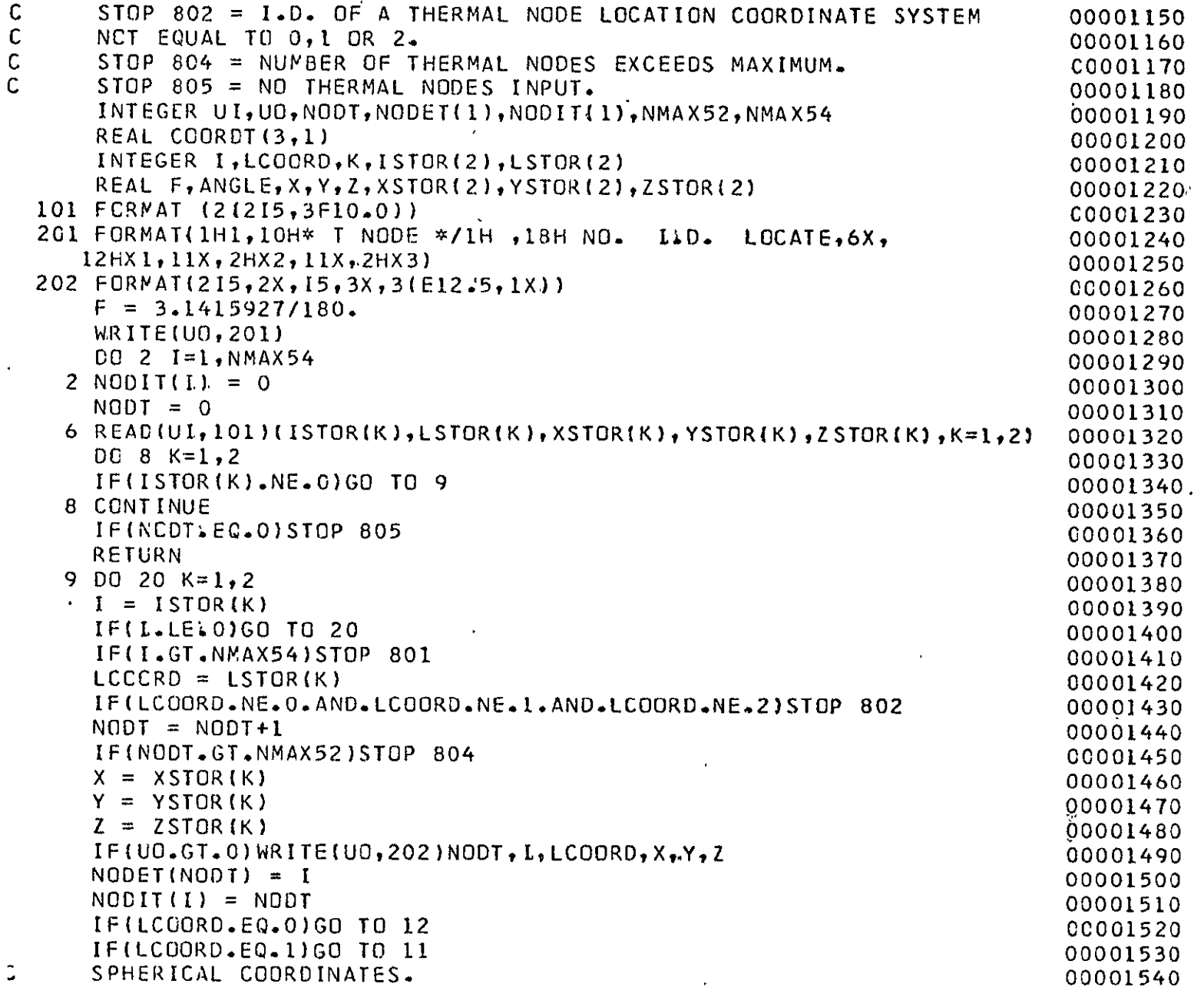

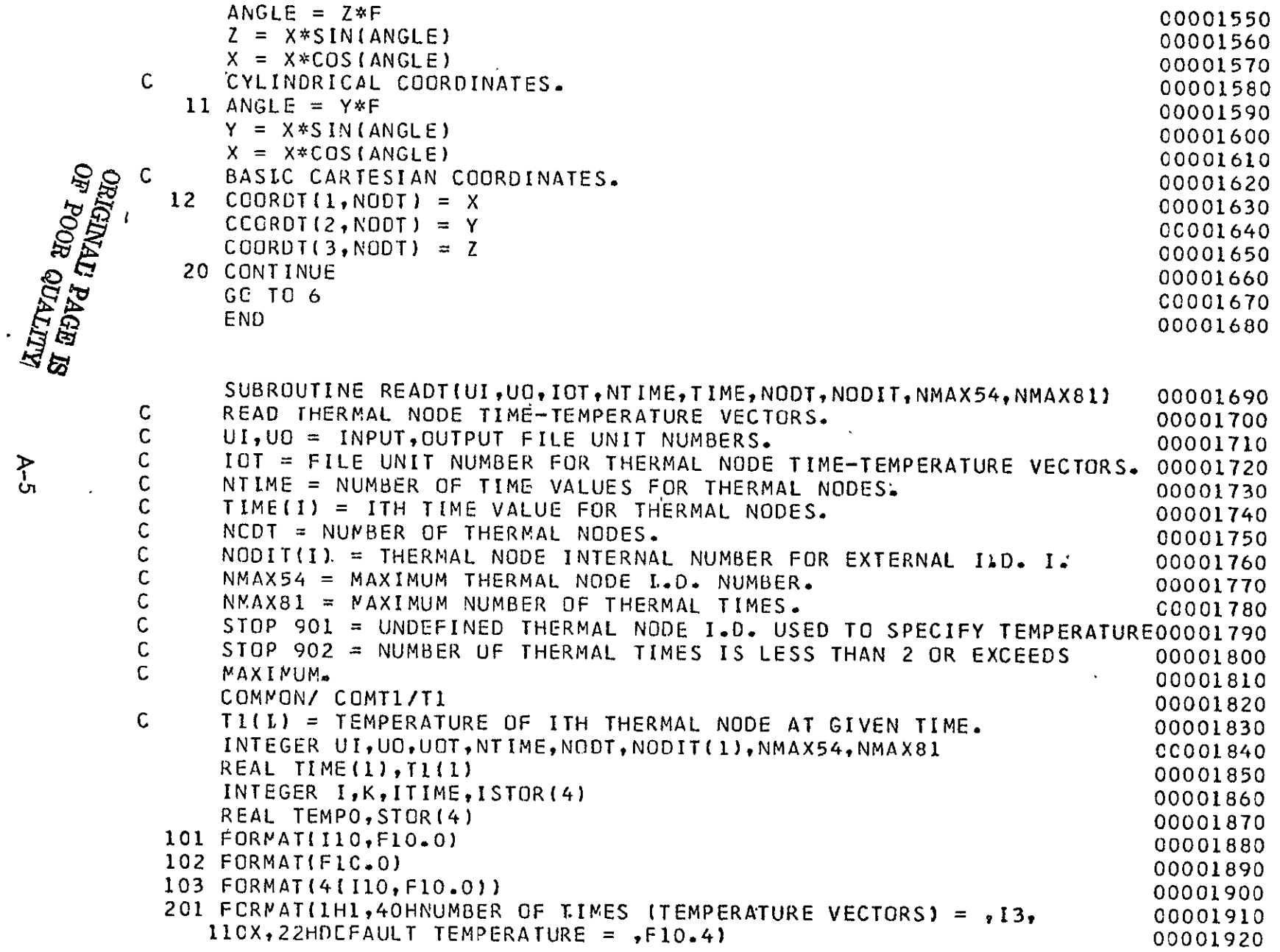

 $A-5$ 

 $\overline{\phantom{a}}$ 

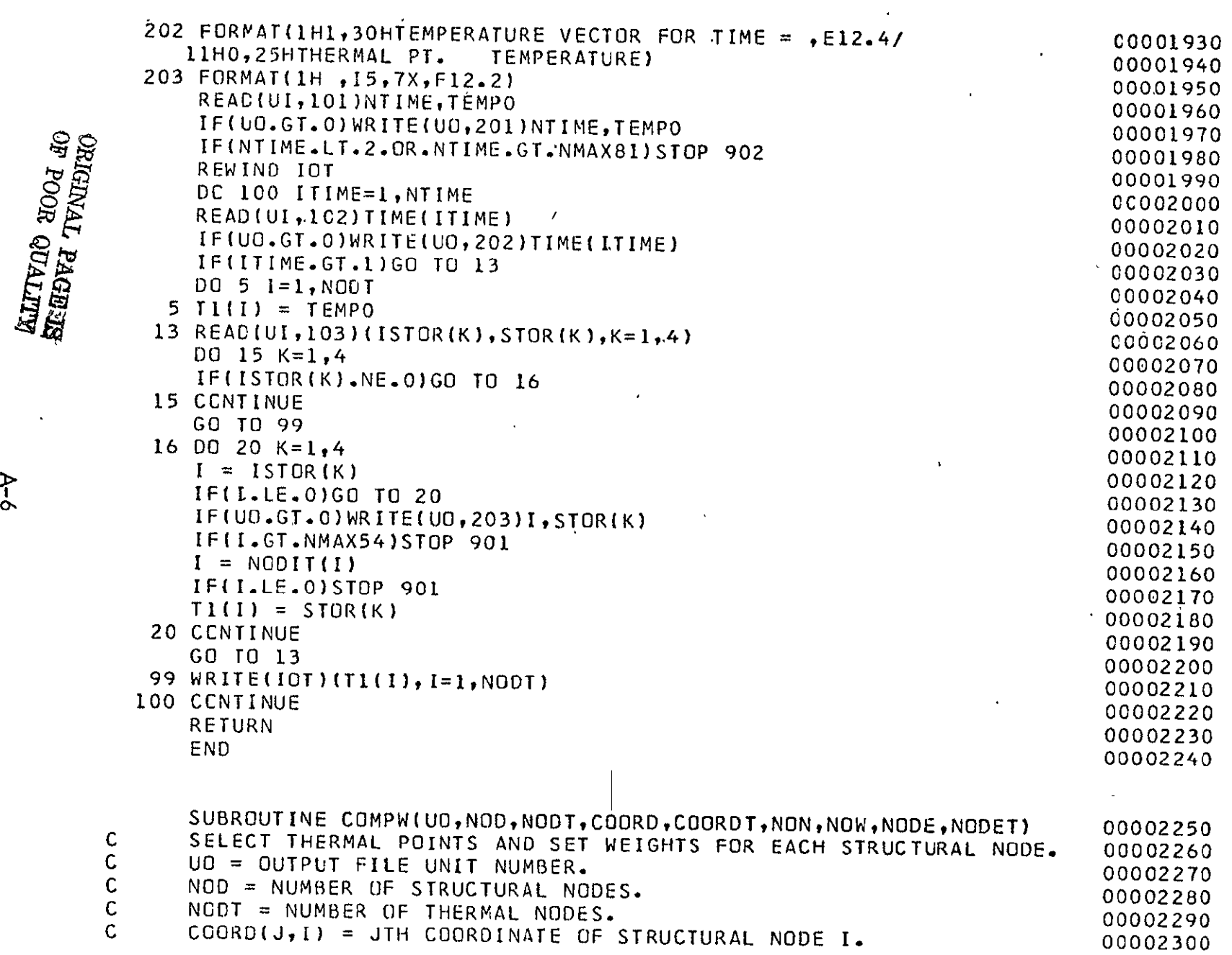

 $A-6$ 

 $\hat{\mathcal{A}}$ 

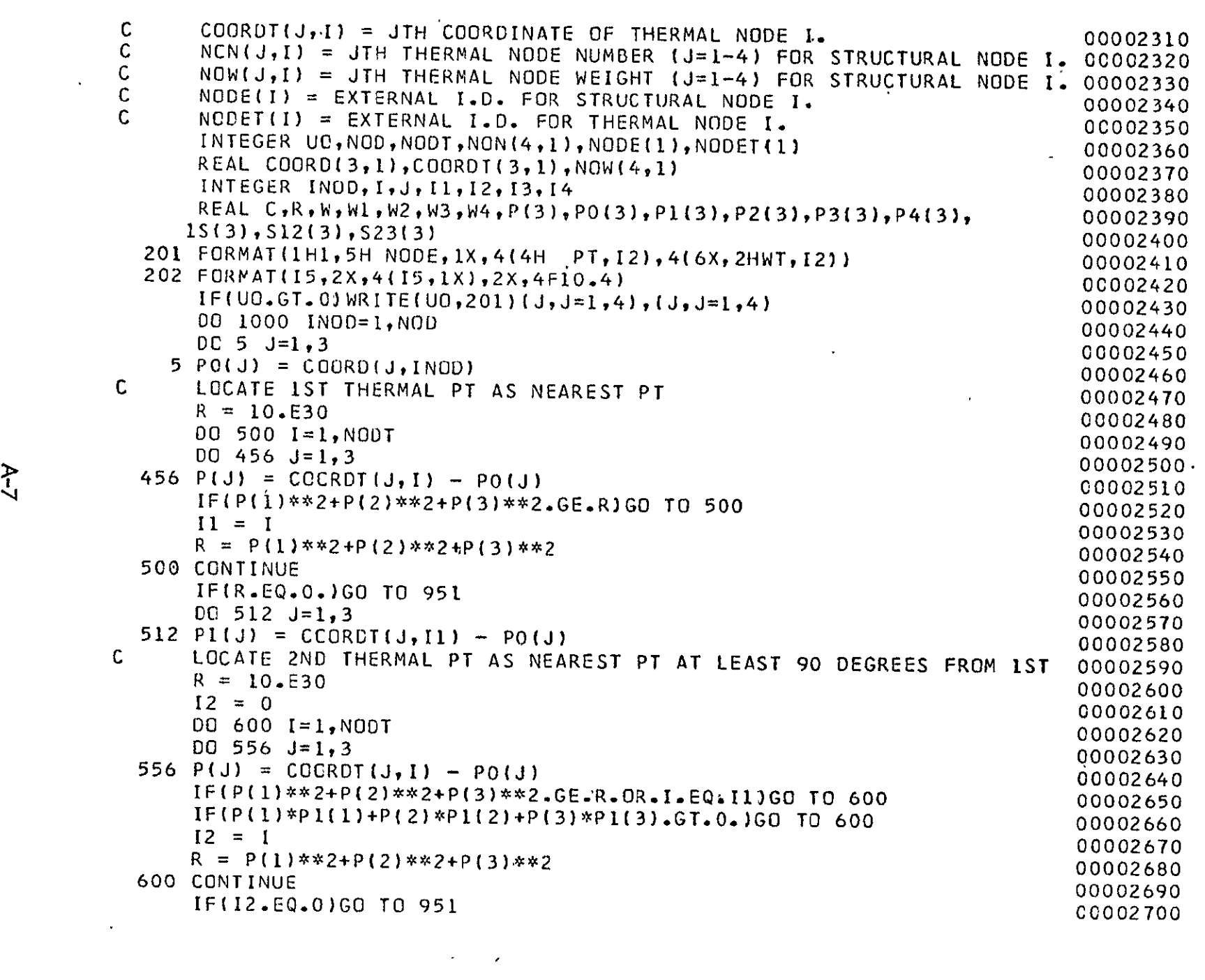

 $A - 7$ 

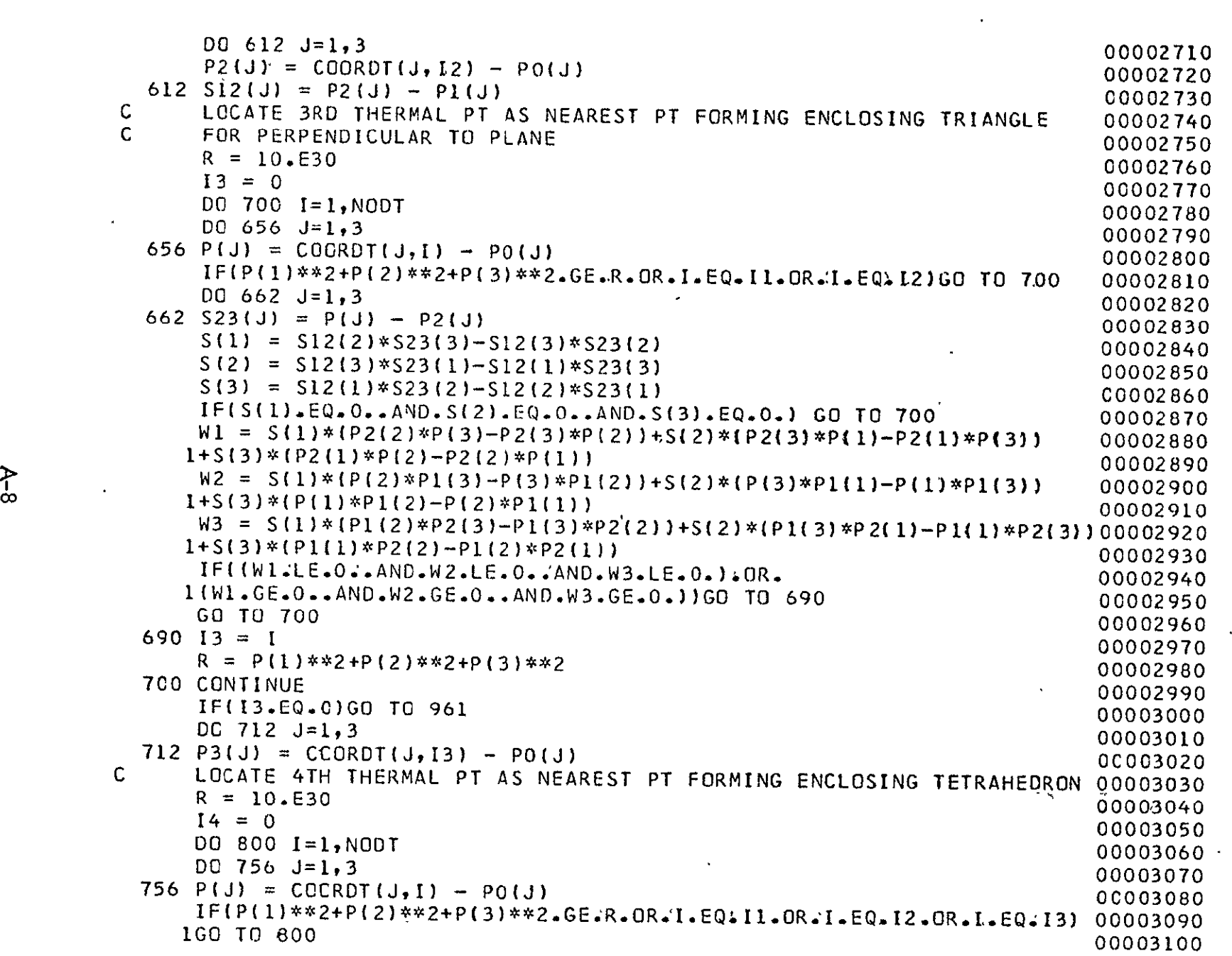

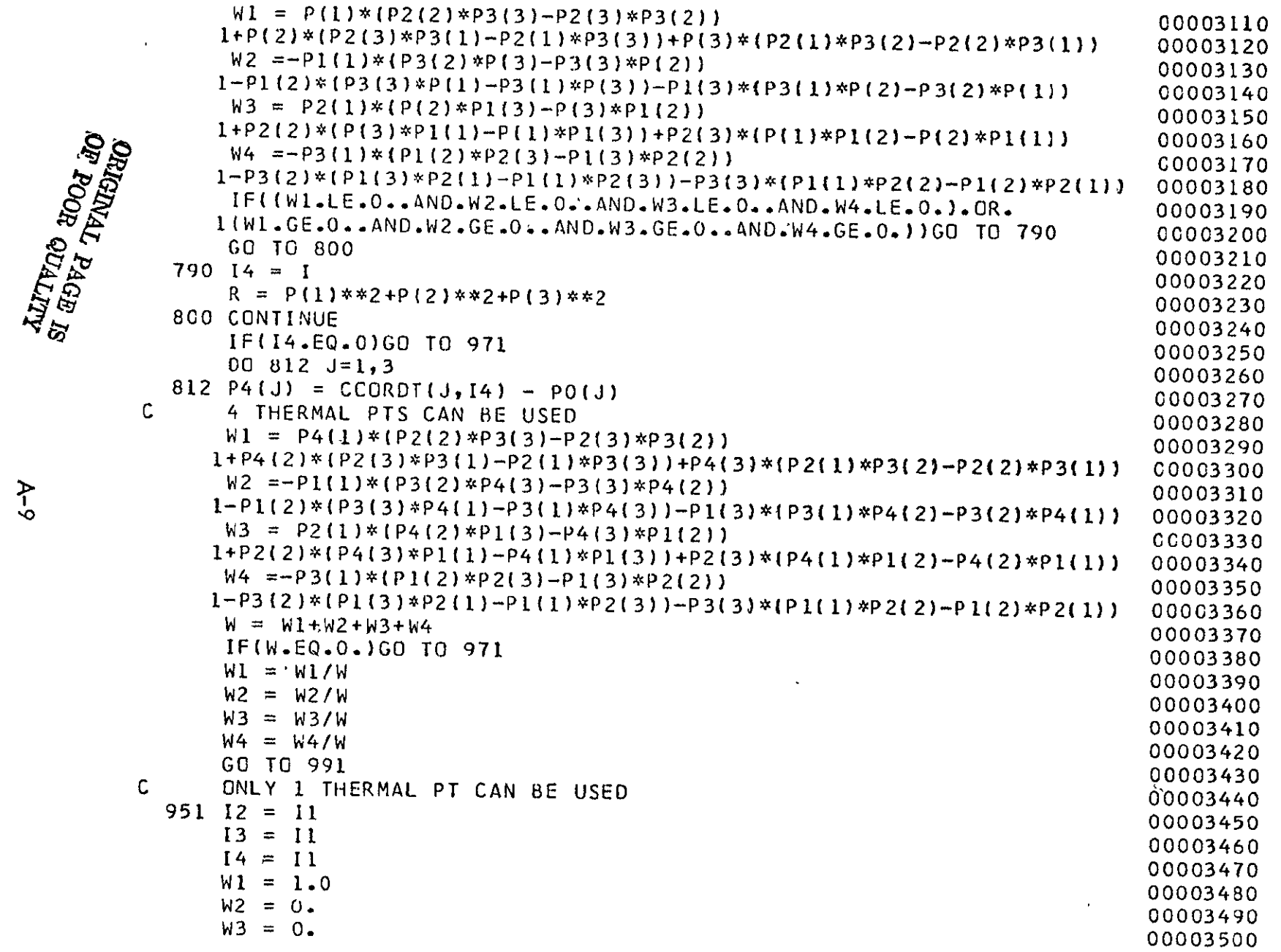

 $\langle \cdot \rangle$ 

 $A-9$ 

W4 = **0.** 00003510 **GC** TO 991 00003520 ONLY 2 THERMAL PTS CAN BE USED C 00003530  $961$   $13 = 11$ 00003540 14 = **11** 00003550 W3 = **0.** 00003560 W4 = **0.** 00003570 W = 0.<br>W = 0.  $R = 0.$ **DO** 965 J=3 00003600  $W = W + P2J$ ) \* (P2(J)-P1(J) 00003610 965 R = R +  $\left(\frac{P}{I}\right)^{1-P}$  (J) \*\*2 00003620 **IF(R.EQ.O.)GO** TO 951 00003630 WI W2 <sup>=</sup> **1.0- <sup>i</sup>**<sup>00003640</sup> 00003640<br>00003650  $W2 = 1.0 - h1$ GO TO **991**  00003660 ONLY 3 THERMAL PTS CAN BE USED C 00003670 971 14 = **11** 00003680  $W4 = 0$ . 00003690 00 **975** J=l,3 00003700. 975 S23(J) =  $P3($ J) –  $P2($ J) S23(J) = P3(J) - P2(J)<br>S(1) = S12(2)\*S23(3)-S12(3)\*S23(2) 00003710 00003710<br>00003720  $=$  S12(3)\*S23(1)-S12(1)\*S23(3) 00003720<br>  $=$  S12(1)\*S23(2)-S12(2)\*S23(1) 00003730 00003730  $S(2)$  $S(3)$  $S(3) = S12(1)*S23(2)-S12(2)*S23(1)$ <br>  $\cdot$  IF(S(1).EQ.O..AND.S(2).EQ.O..AND.S(3).EQ.O.) GO TO 961 00003750 00003740 Wl = S(1)\*(P2(2)\*P3(3)-P2(3)\*P3(2))#S(2)\*(P2(3)\*P3(1)-P2(1)\*P3(3)j00003760<br>1+S(3)\*(P2(1)\*P3(2)-P2(2)\*P3(1)) 0C003770 W2 **= S** L)\*(P3(2)\*PI(3)-P3(3)\*Plc2'))+S(2)\*(P3(3)\*PIl]-P3(I1\*PI(3)00o03780  $1+ S(3)*(P3(1)*P1(2)-P3(2)*P1(1))$  00003790 W3 **= S 1)\*PI(2)\*P2(3)-P1(3)\*P2(2))+S(2)\*(Pl(3)\*P2(1)-Pl{I)\*P2(3)f00003800**  1+S(3)\*(Pl[1)\*P2(2)-PI(2)\*P2(1)) 00003810 W **=** WI±W2+W3  $\Lambda$  . 00003820 IF(W.EQ.0.)GO TO 961 00003830  $W1 = W1/W$  00003840  $W2 = W2/W$ 00003850 W3 = W3/W 00003860 991 NCN(1,INOD) = I1<br>
NON(2,INOD) = I2 00003870  $=$   $\overline{12}$ 00003880 **NCN(3,INOC) = 13** 00003890  $NCN(4,1NOE) = 14$  00003900

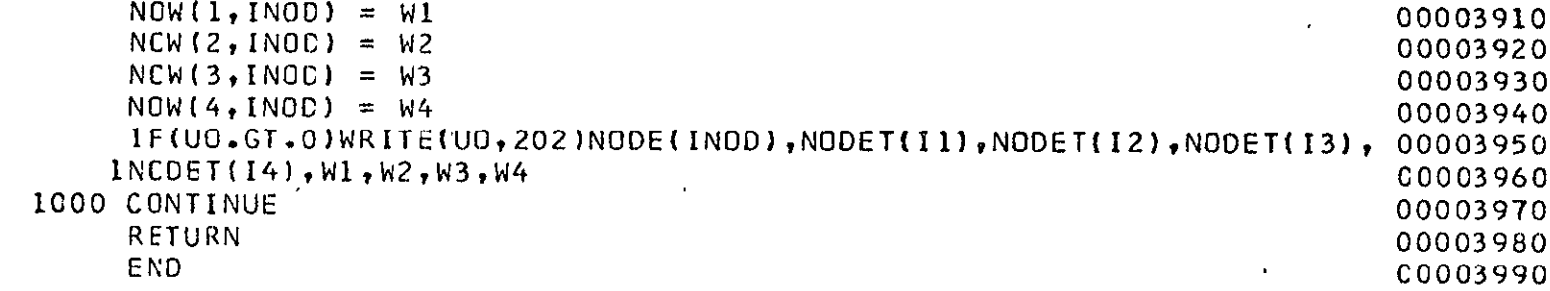

 $\mathcal{L}(\mathcal{L}(\mathcal{$ 

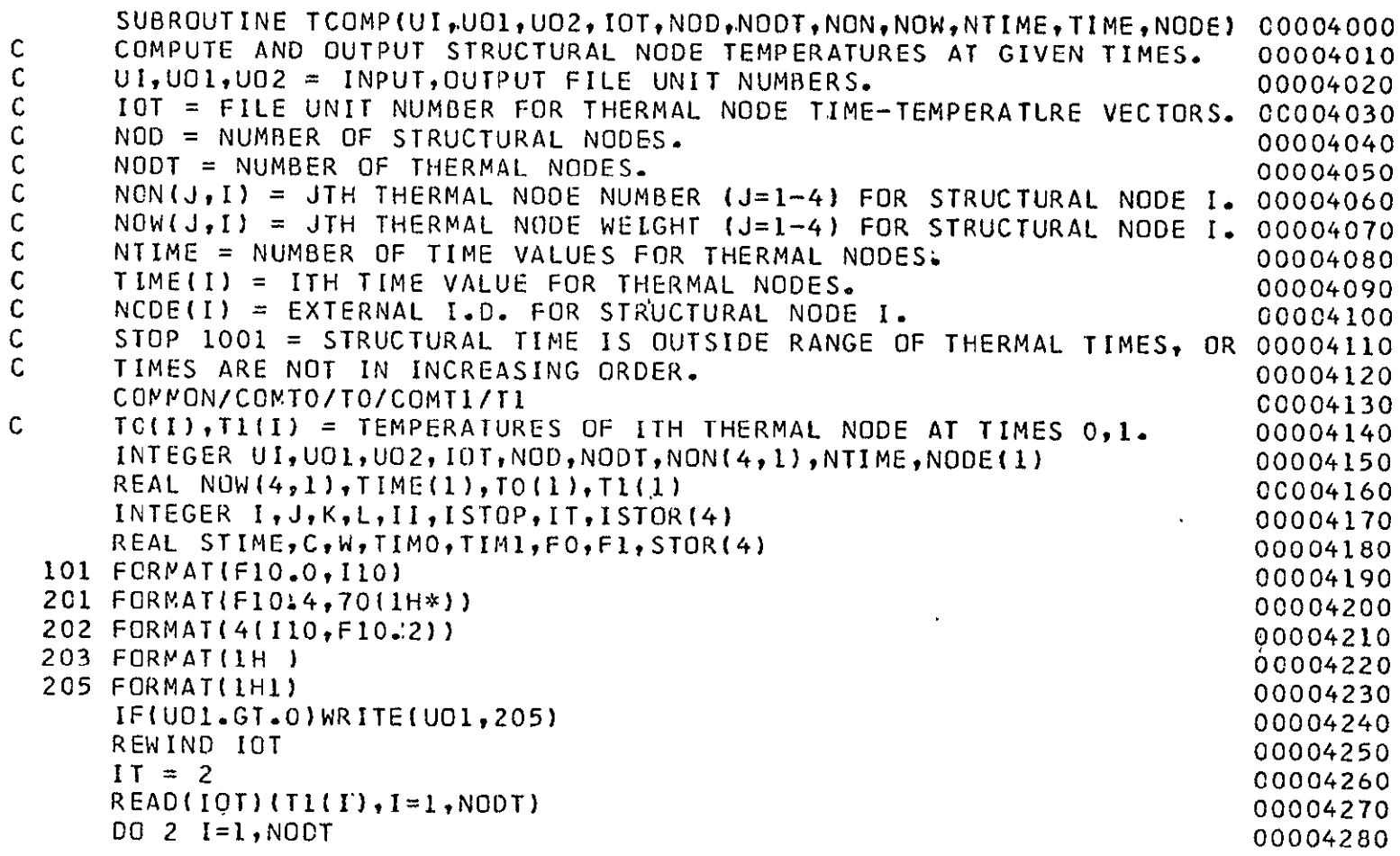

the control of the control of the

 $\mathcal{L}(\mathcal{L}(\mathcal{$ 

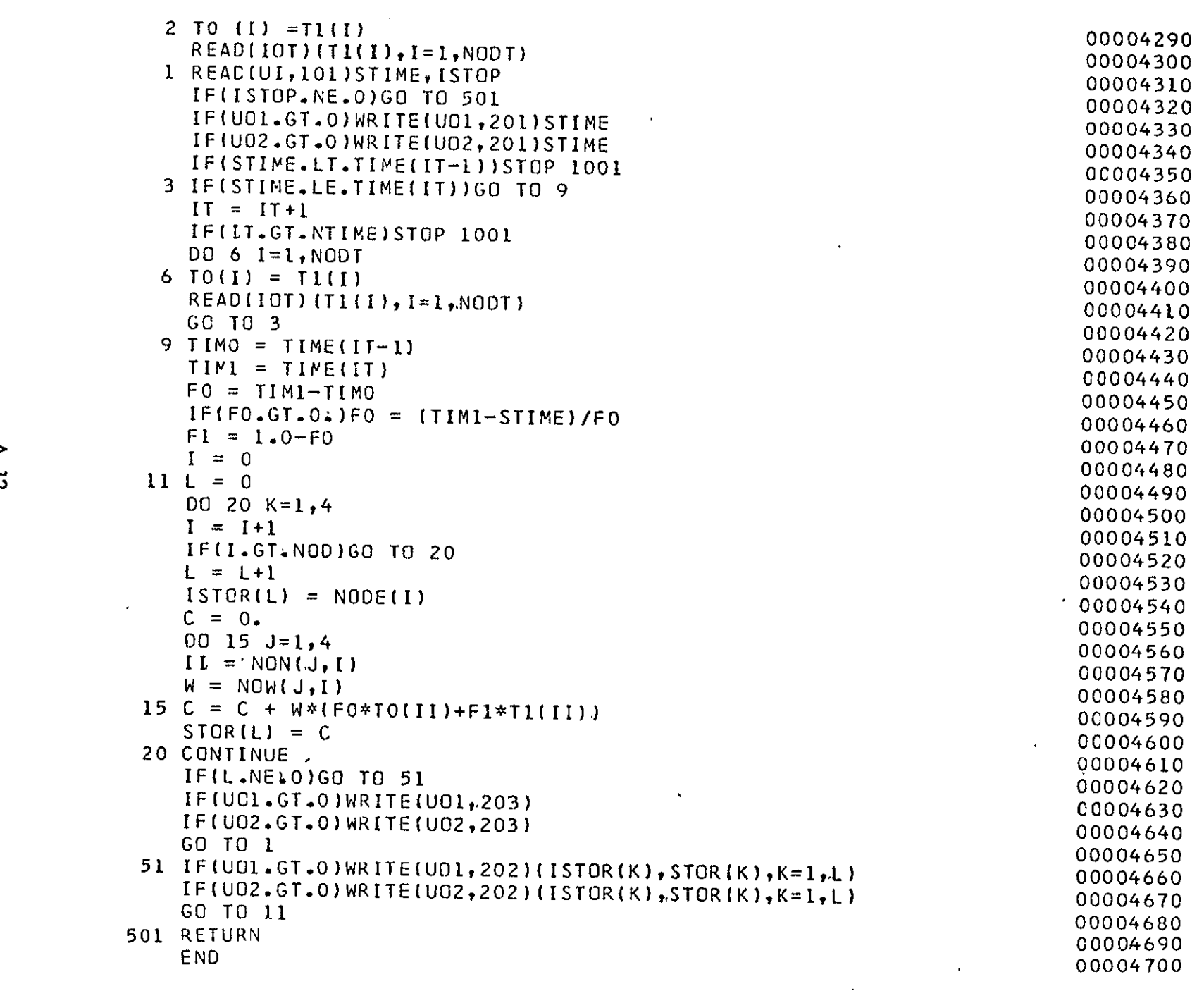